фирменный стиль

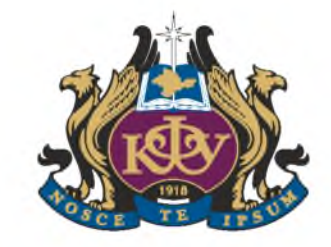

**ФЕДЕРАЛЬНОГО ГОСУДАРСТВЕННОГО АВТОНОМНОГО ОБРАЗОВАТЕЛЬНОГО УЧРЕЖДЕНИЯ ВЫСШЕГО ОБРАЗОВАНИЯ**

**«КРЫМСКИЙ ФЕДЕРАЛЬНЫЙ УНИВЕРСИТЕТ ИМЕНИ В. И. ВЕРНАДСКОГО»**

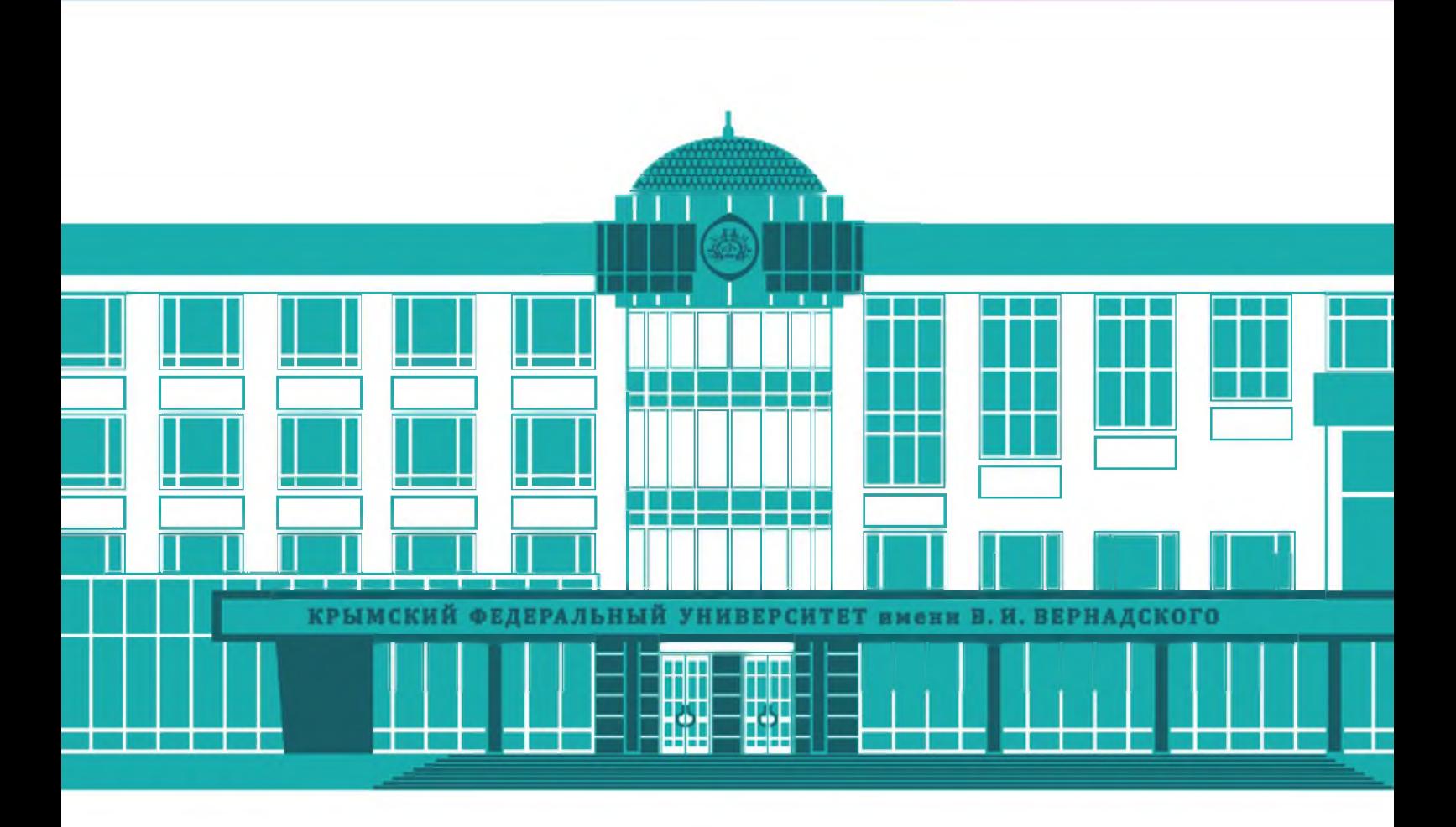

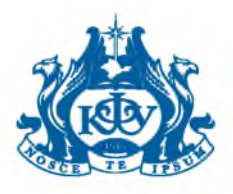

# Содержание

#### ЭМБЛЕМА УНИВЕРСИТЕТА

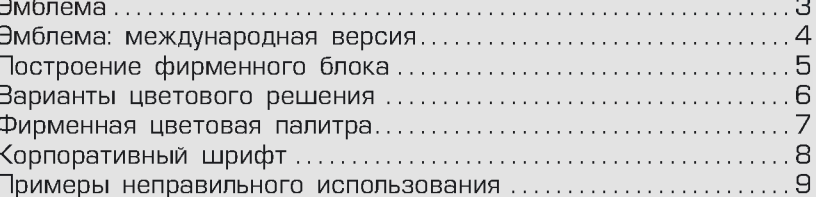

#### ИМИДЖЕВАЯ ПОЛИГРАФИЯ

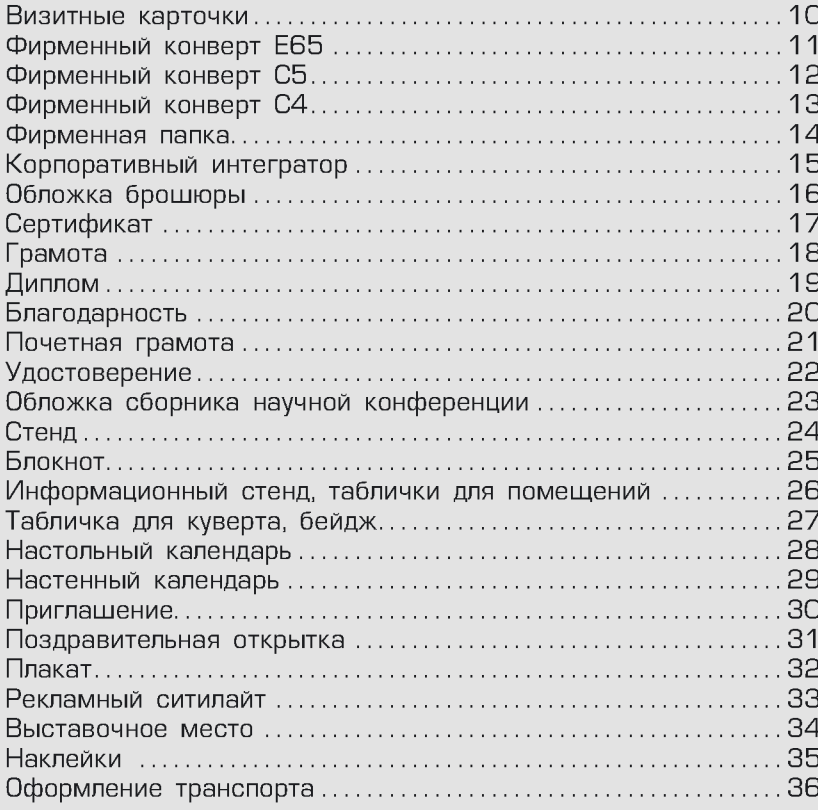

#### СУВЕНИРНАЯ ПРОДУКЦИЯ

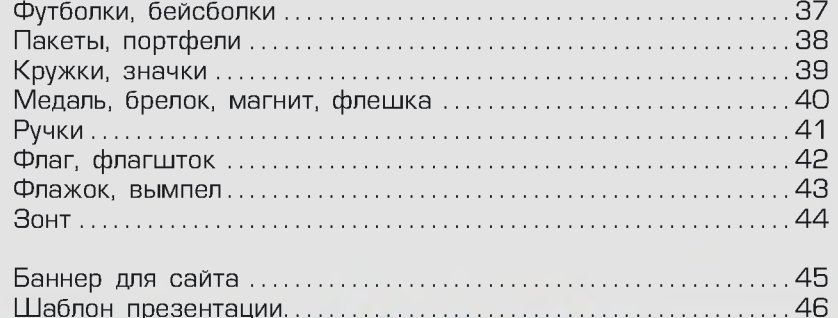

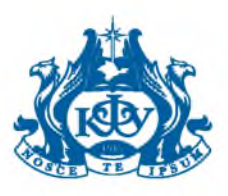

### Эмблема КФУ

Фирменный символ КФУ состоит из эмблемы и полного названия университета. Для текста названия используется шрифт **Optima Cyr (жирный)**.

Основной вариант - эмблема в центре расположенного по кругу полного названия университета. В продукции небольших размеров (визитки, бланки) название выносится отдельным блоком. В особых случаях (сувенирная продукция) может отдельно использоваться монограмма КФУ.

Необходимо помнить: во избежание искажения отображение знака возможно только с цифровых носителей, которые прилагаются к данному идентификационному пакету.

#### Основной вариант

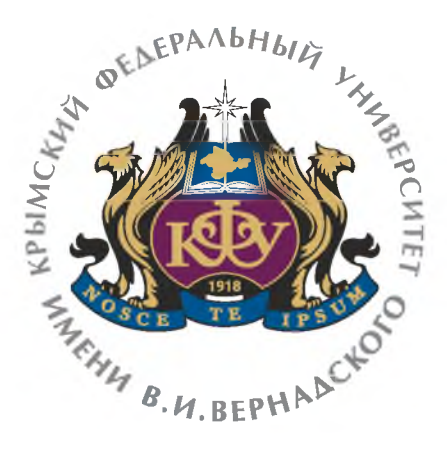

#### Дополнительный вариант

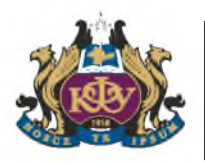

**КРЫМСКИЙ ФЕДЕРАЛЬНЫЙ УНИВЕРСИТЕТ ИМЕНИ В. И. ВЕРНАДСКОГО**

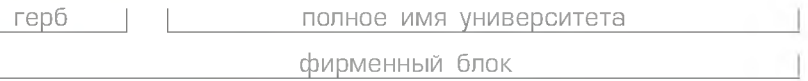

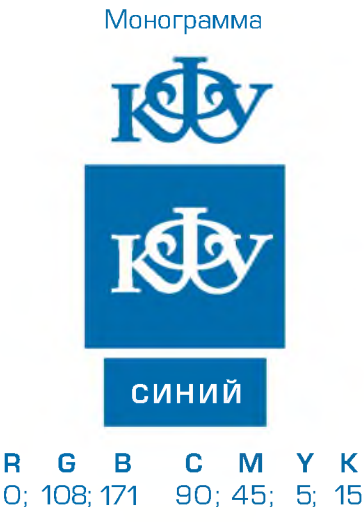

**Пленка Avery** Bright Blue 510

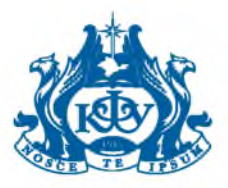

### <span id="page-3-0"></span>Эмблема: международная версия

Фирменный символ КФУ состоит из эмблемы и полного названия университета на английском языке. Для текста названия используется шрифт **Optima Cyr (жирный)**.

Основной вариант - эмблема в центре расположенного по кругу полного названия университета на английском языке. В продукции небольших размеров (визитки, бланки) название выносится отдельным блоком. В особых случаях (сувенирная продукция) может отдельно использоваться монограмма КФУ.

Монограмма КФУ в международной версии остается без изменений и применяется как графический образ.

Основной вариант

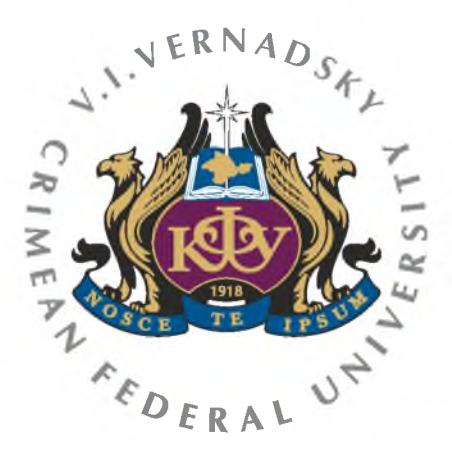

#### Дополнительный вариант

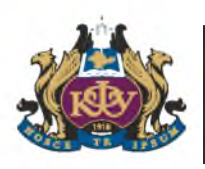

**V. I. V E R N A D S K Y CRIMEAN FEDERAL UNIVERSITY**

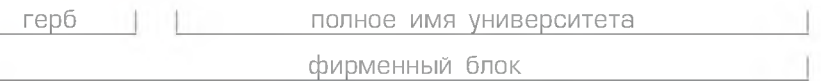

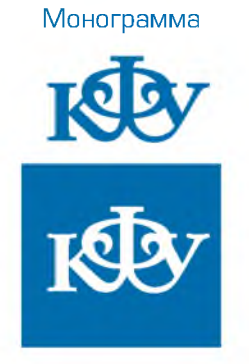

### <span id="page-4-0"></span>Построение фирменного блока

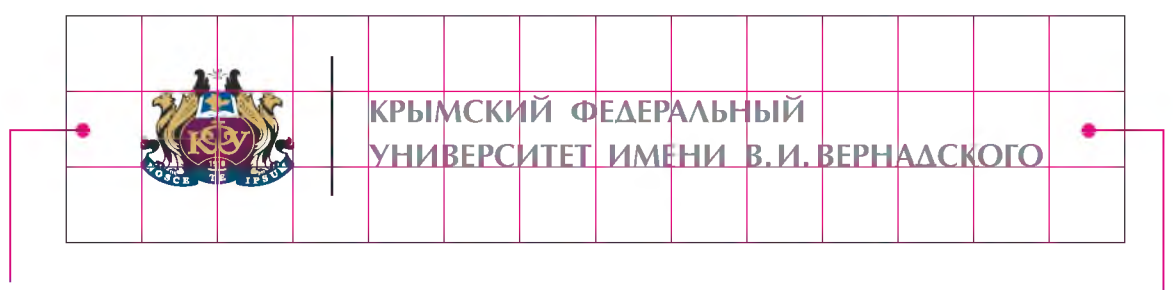

Пустое пространство

Прямоугольное пустое пространство, которое зависит от высоты эмблемы КФУ

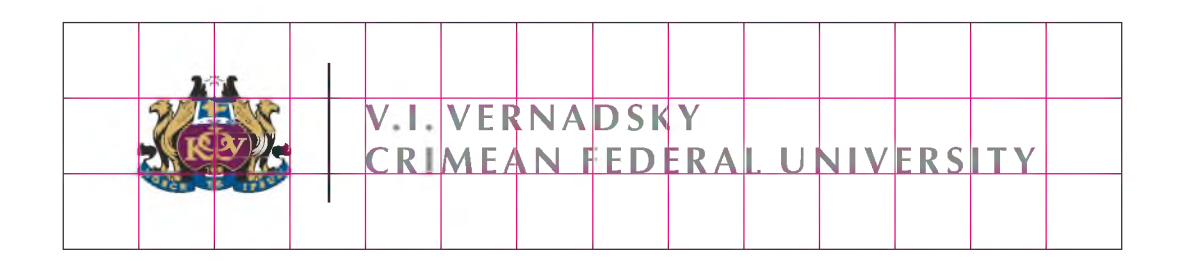

Пустое пространство Чтобы помочь в выполнении этого правила, мы создали рамку, основанную на высоте эмблемы КФУ.

Фирменный блок нужно располагать таким образом, чтобы свободное поле вокруг было не меньше высоты эмблемы КФУ.

Исключение могут составлять случаи, когда логотип находится на фотографии или иллюстрации.

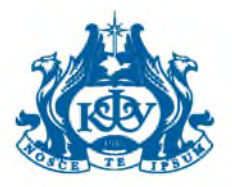

### <span id="page-5-0"></span>Варианты цветового решения

Основная версия - цветная Цветной знак и черное наименование вуза на белом фоне, также возможно использование золота (например, в наружной рекламе, вывеске).

**Синяя версия (выворотка)** Допускается белый знак (выворотка) на бирюзовом или синем фоне.

#### **Черно-белая версия**

используется только в том случае, когда основные версии не подходят (например, в одноцветных бланках, тиснении, печатях).

основная версия

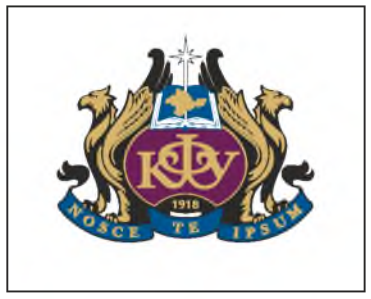

белая версия (выворотка)

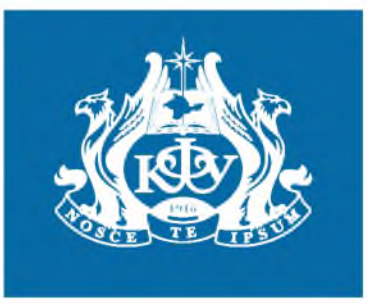

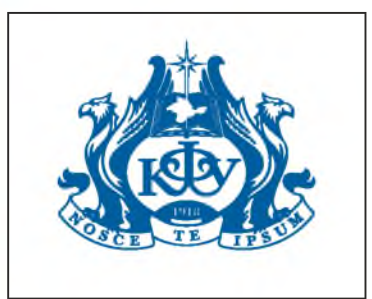

черно-белая версия

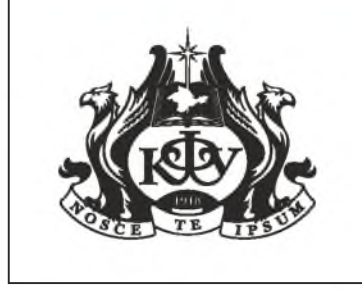

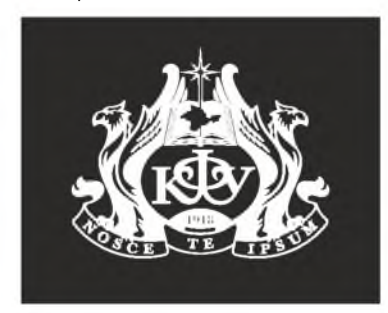

золото

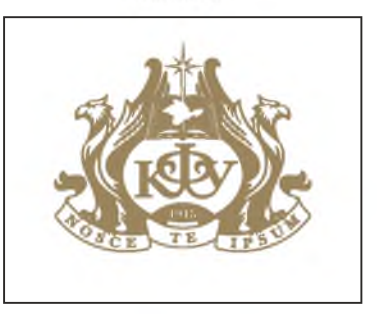

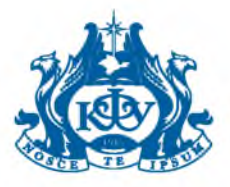

#### <span id="page-6-0"></span>Фирменная цветовая палитра

Носители фирменного стиля следует оформлять с использованием рекомендуемых цветов.

Запрещается создание макетов, в которых бы доминировали неосновные цвета.

На приведенной схеме фирменная цветовая палитра представлена в нескольких основных цветах - моделях для различных способов воспроизведения.

Pantone можно использовать при печати в две и более краски (для эффективной передачи корпоративных цветов возможно использование красок Pantone и при полноцветной печати). Модель СМҮК используют при полноцветной печати. Модель RGB используют для обозначения цветов в электронных носителях информации (например, web-сайт, презентация, электронный интерфейс). Модель Oracal используют для обозначения цветов при оформлении интерьеров и экстерьеров зданий, производственных объектов, транспортных средств и т. д. Рекламные макеты, буклеты, другие печатные материалы, наружные или внутренние вывески, баннеры в Интернете, телевизионная реклама создаются с использованием основных фирменных цветов.

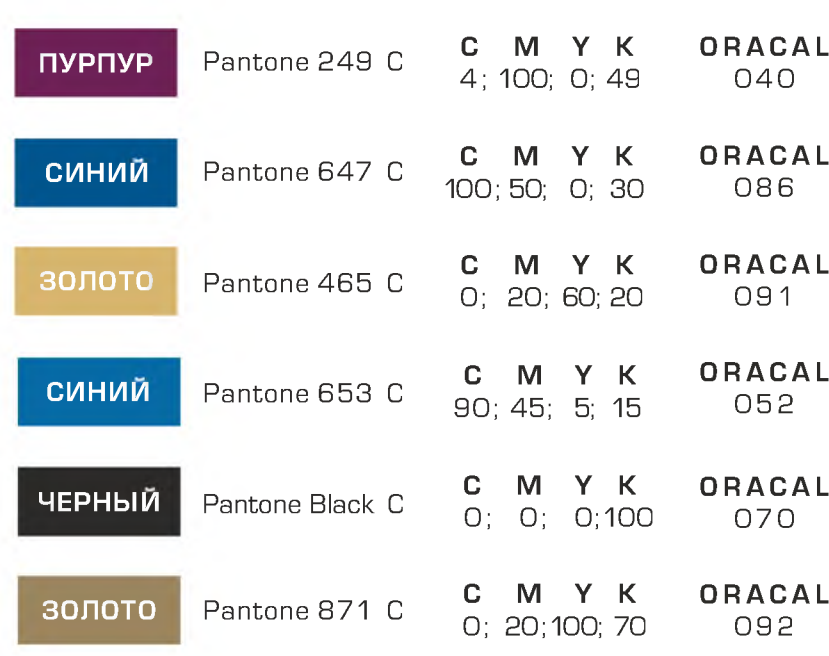

#### дополнительная палитра

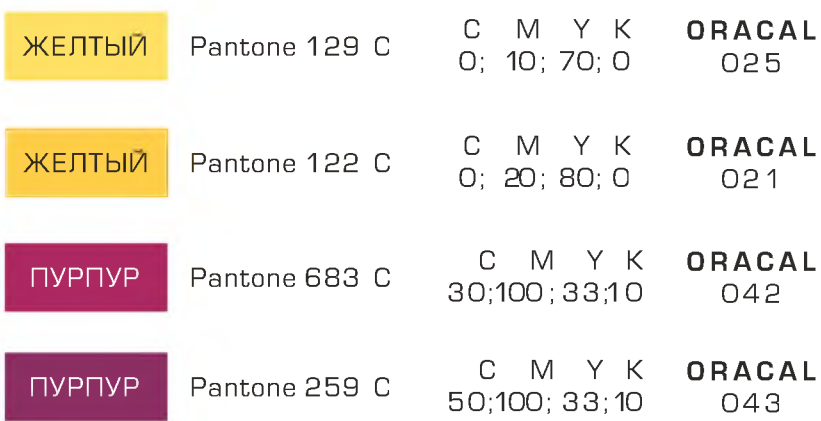

основная палитра

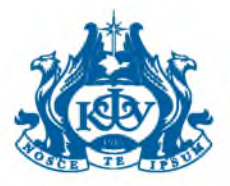

### Корпоративный шрифт « Evropa »

Корпоративным шрифтом является Evropa, который используется при разработке всей рекламной продукции.

Подписи к иллюстрациям (если они необходимы) делаются курсивом или жирным курсивом. Такие начертания нельзя использовать для заголовков или в основном тексте.

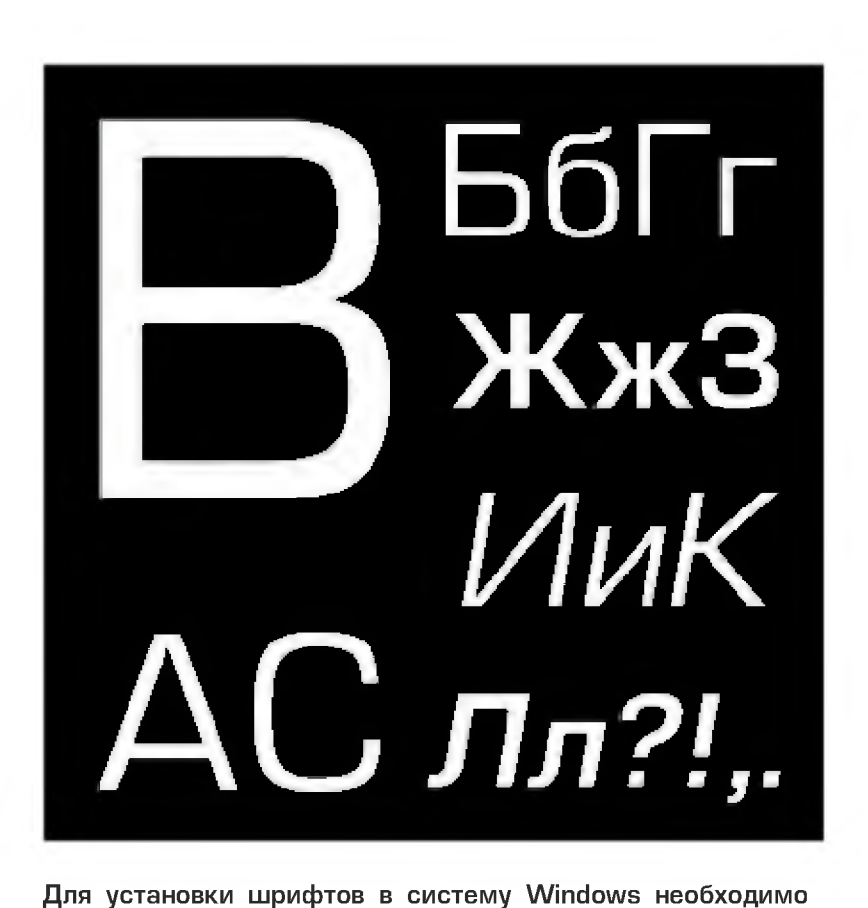

**выполнить следующие действия:**

- **1.** Вставить прилагающийся к данному руководству диск.
- **2.** Открыть панель управления (Control Раnеl).
- **3.** Выбрать папку «Шрифты» (Fonts).

**4.** В меню «Файл» (File) выбрать опцию «Установить новый шрифт» (Install New Fonts).

**5.** В открывшемся окне «Добавить шрифты» (Add Fonts] выбрать прилагаемый диск, а на нем — файлы **Evropa**.

**6.** После того, как названия шрифтов появятся в поле «Список шрифтов» (List of fonts), нажать на кнопку «Выделить все» (Select all).

**7.** Отметить галочкой опцию «Копировать в папку «Шрифты»» (Сору fonts to Fonts folder).

**8.** Нажать кнопку «Установить» (ОК).

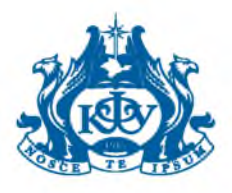

### <span id="page-8-0"></span>Примеры неправильного использования эмблемы

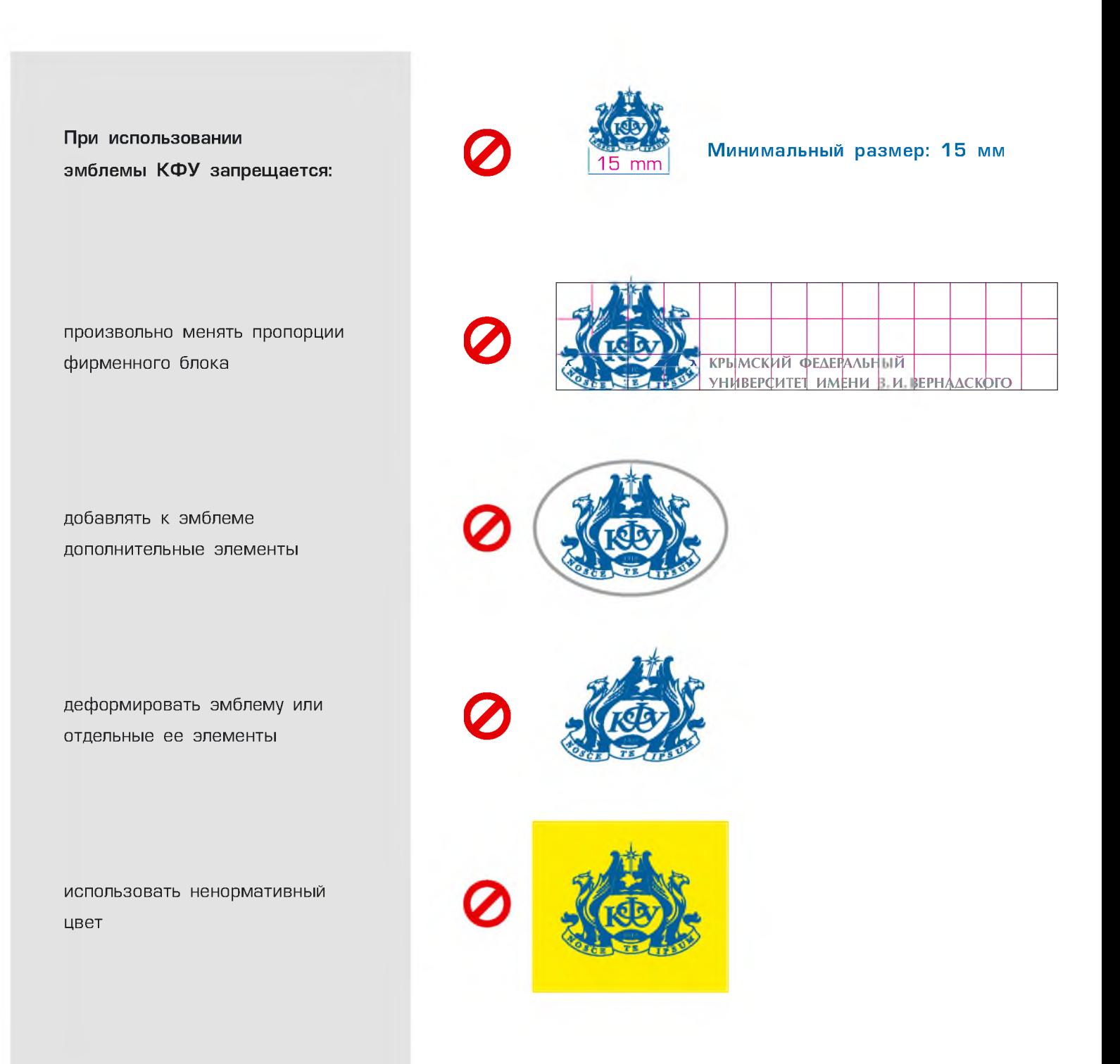

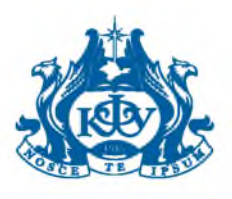

### <span id="page-9-0"></span>Визитные карточки

Размеры: 90 х 60 mm

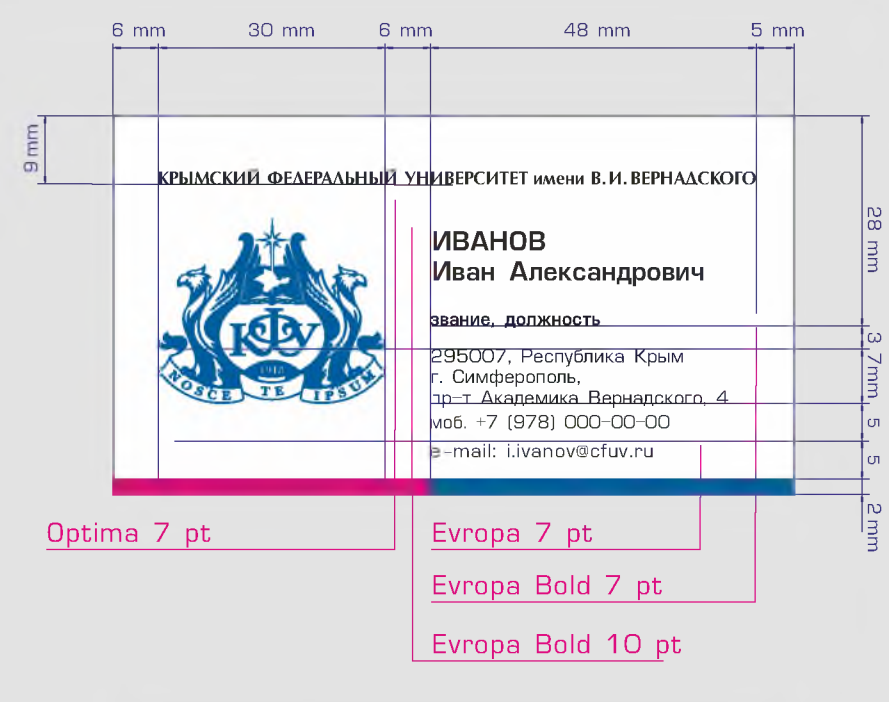

#### **КРЫМСКИЙ ФЕДЕРАЛЬНЫЙ УНИВЕРСИТЕТ имени В. И. ВЕРНАДСКОГО**

ر ع

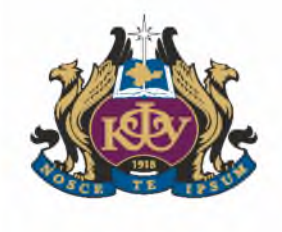

**ИВАНОВ Иван Александрович звание, должность**

295007, Республика Крым<br>г. Симферополь,<br>пр−т Академика Вернадского, 4 моб. +7 (978) 000-00-00 e-mail: i.ivanov@cfuv.ru

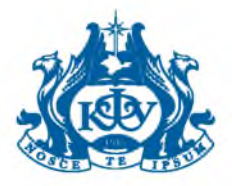

# Конверт (Е65)

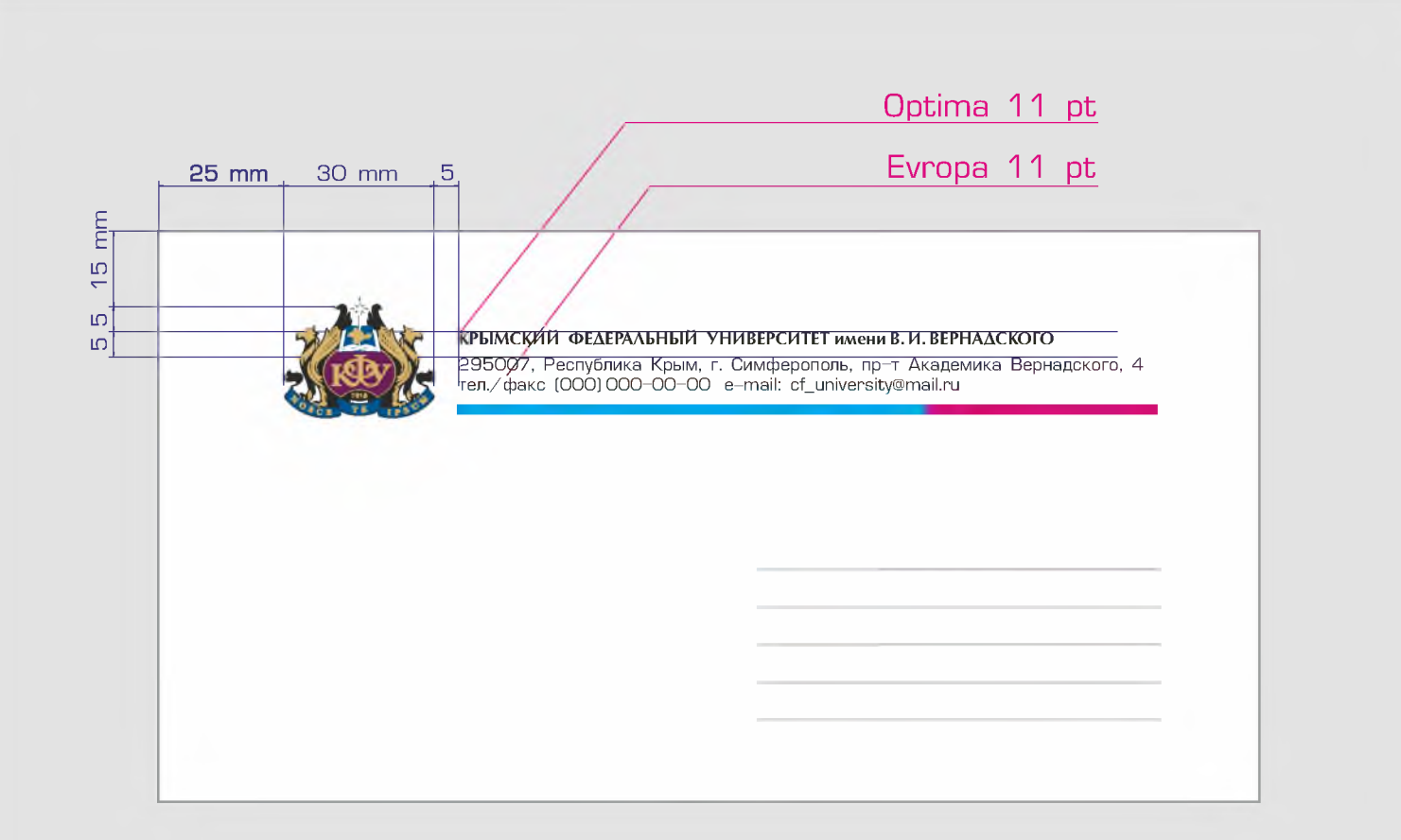

Размеры: 220 х 114 mm

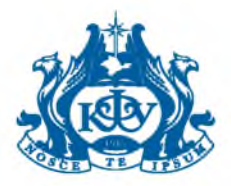

# Конверт (С5)

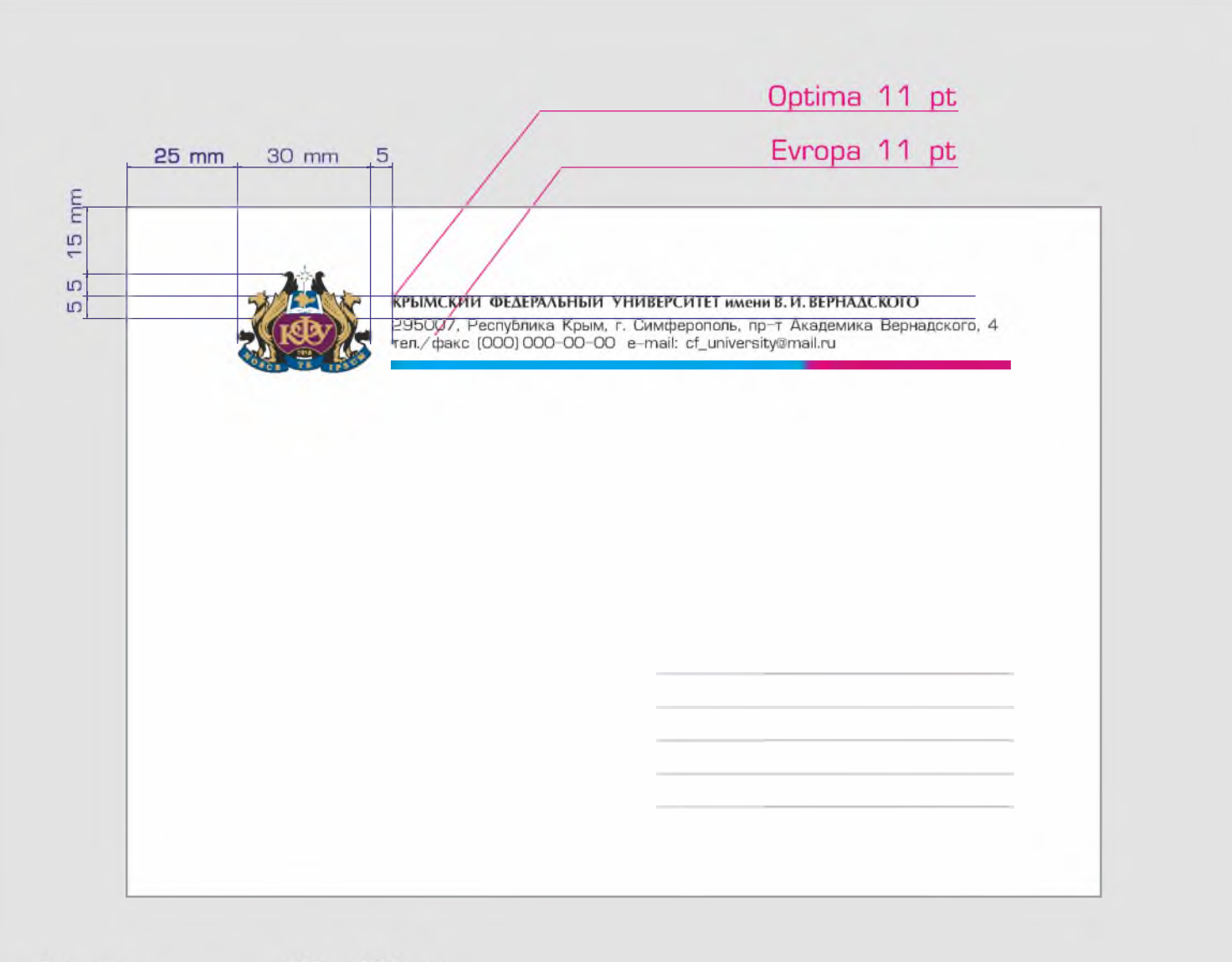

Размеры:

229 x 162 mm

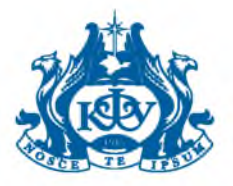

# Конверт (С4)

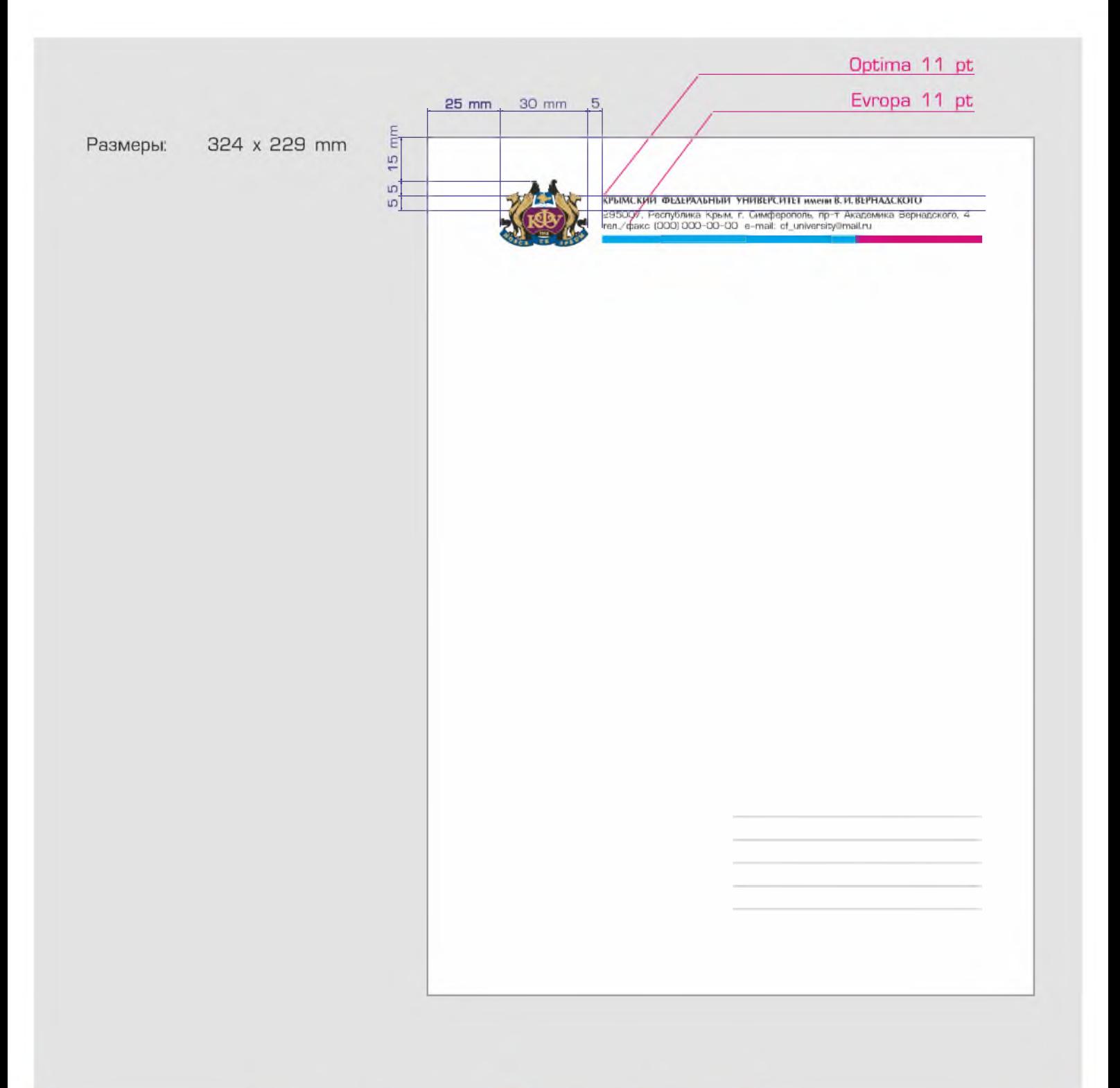

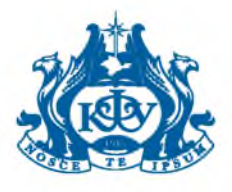

# <span id="page-13-0"></span>Папка

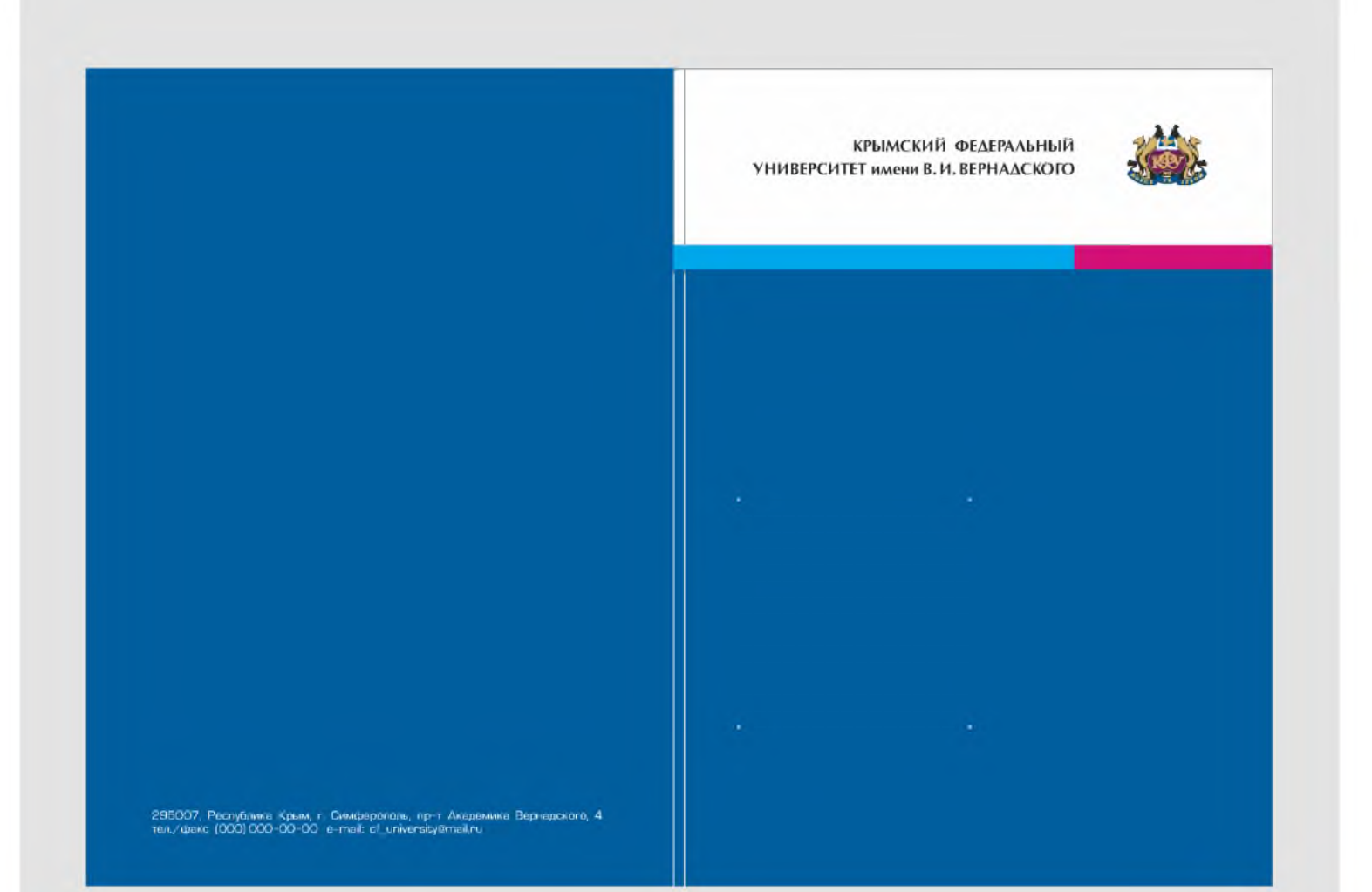

 $\sqrt{2}$ 

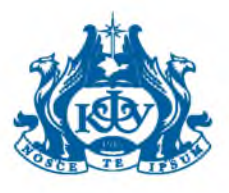

# <span id="page-14-0"></span>Корпоративный интегратор

Корпоративным интегратором называется оригинальная сетка для создания рекламной и представительской продукции (обложки буклетов, листовки, стенды).

Сетка макета состоит из трех горизонтальных блоков: верхнего (имиджевого), среднего (графического), нижнего (информационного).

При использовании интегратора эмблема КФУ всегда располагается в верхнем правом углу. Все остальные элементы композиции могут располагаться свободно.

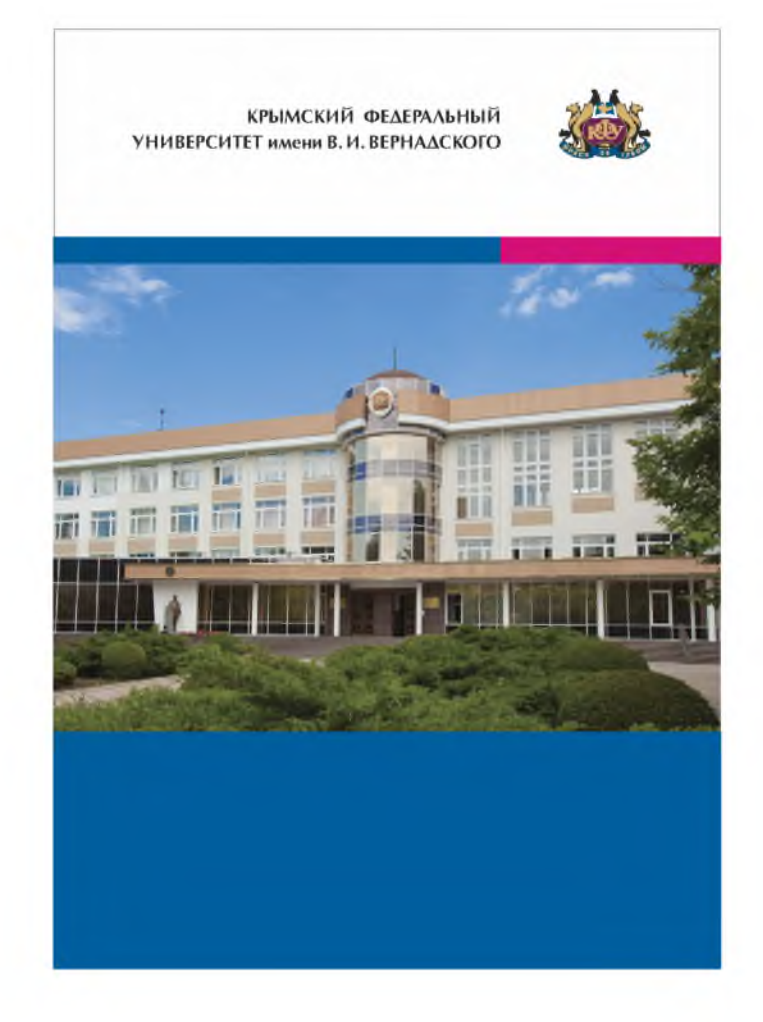

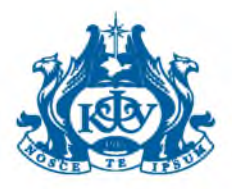

# <span id="page-15-0"></span>Обложка брошюры

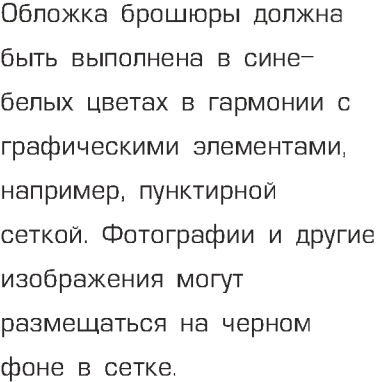

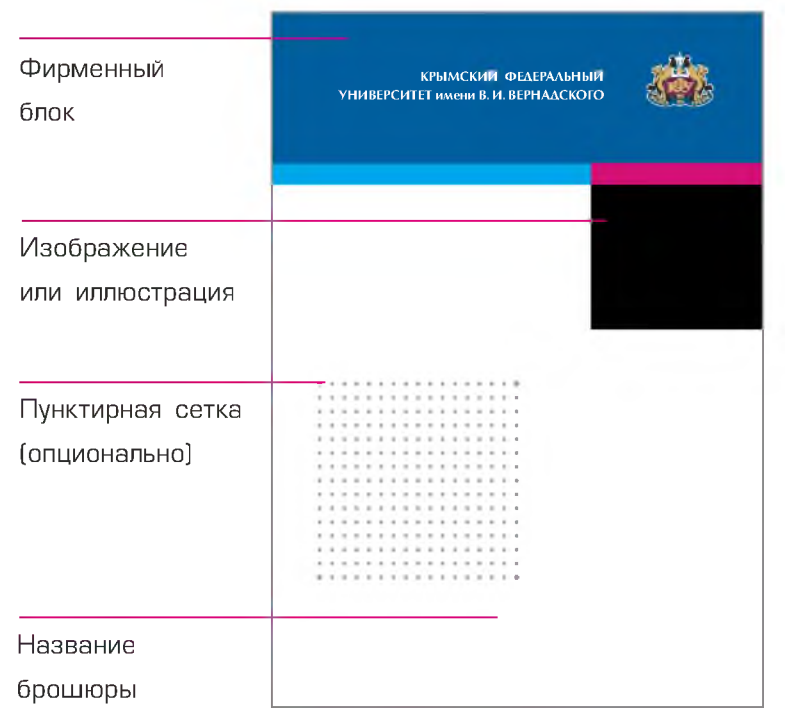

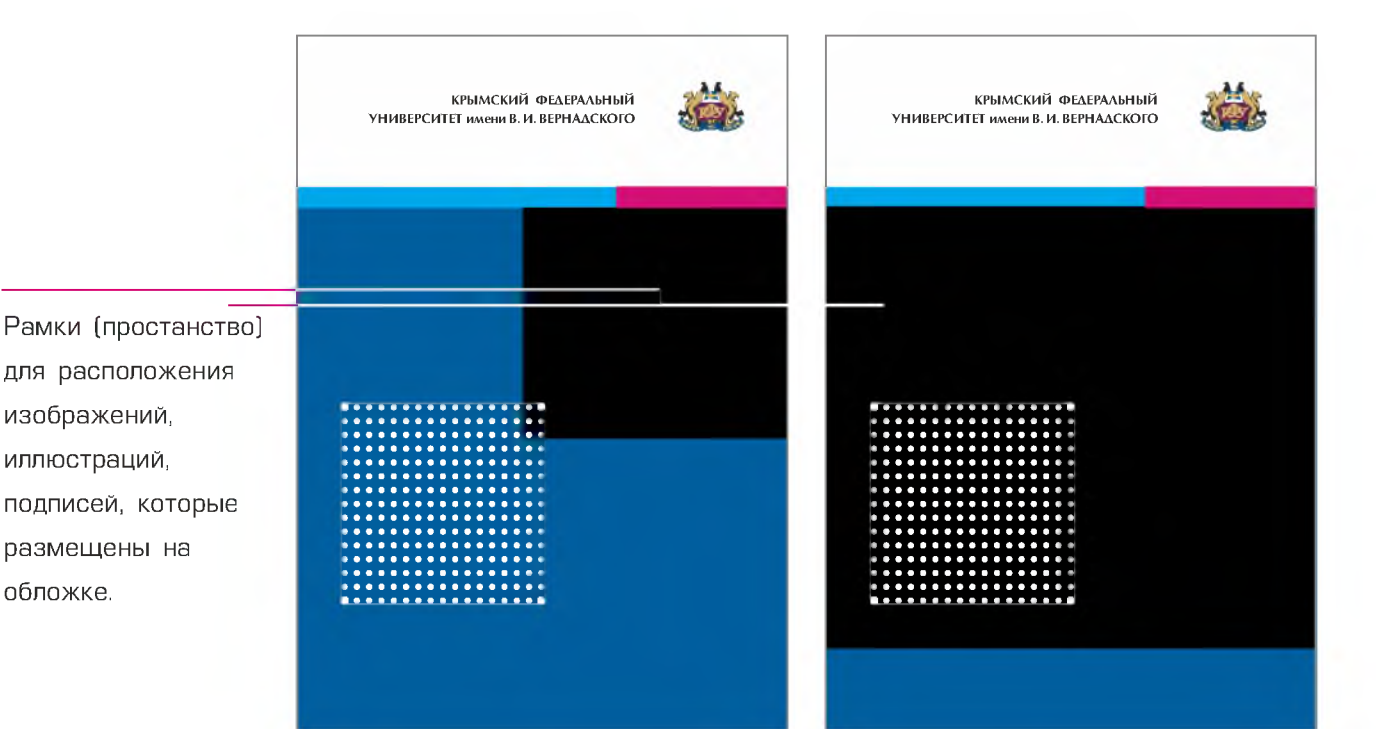

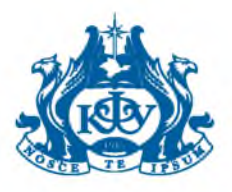

# <span id="page-16-0"></span>Сертификат

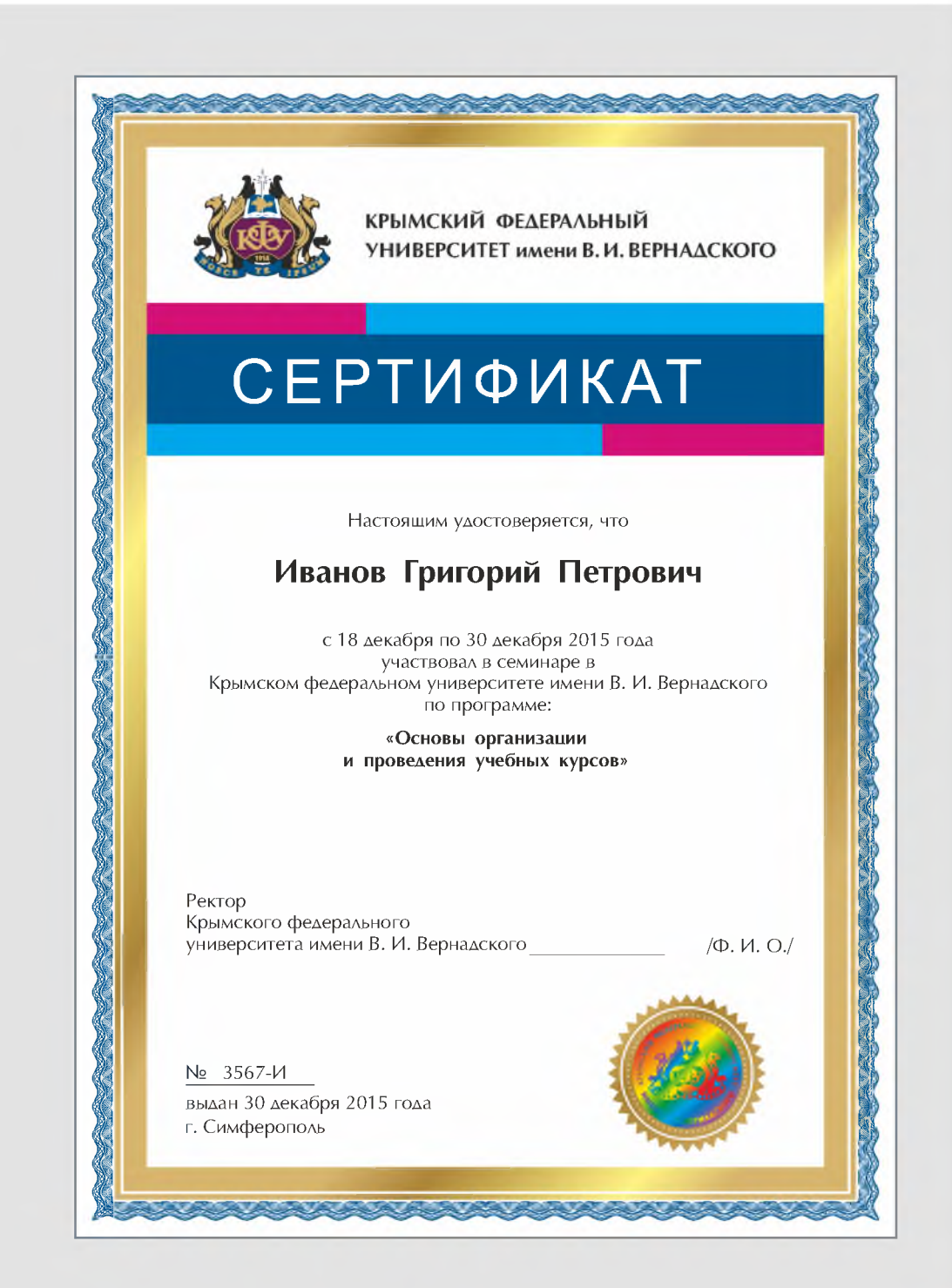

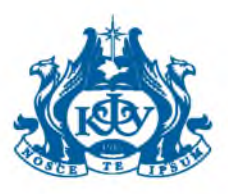

# <span id="page-17-0"></span>Грамота

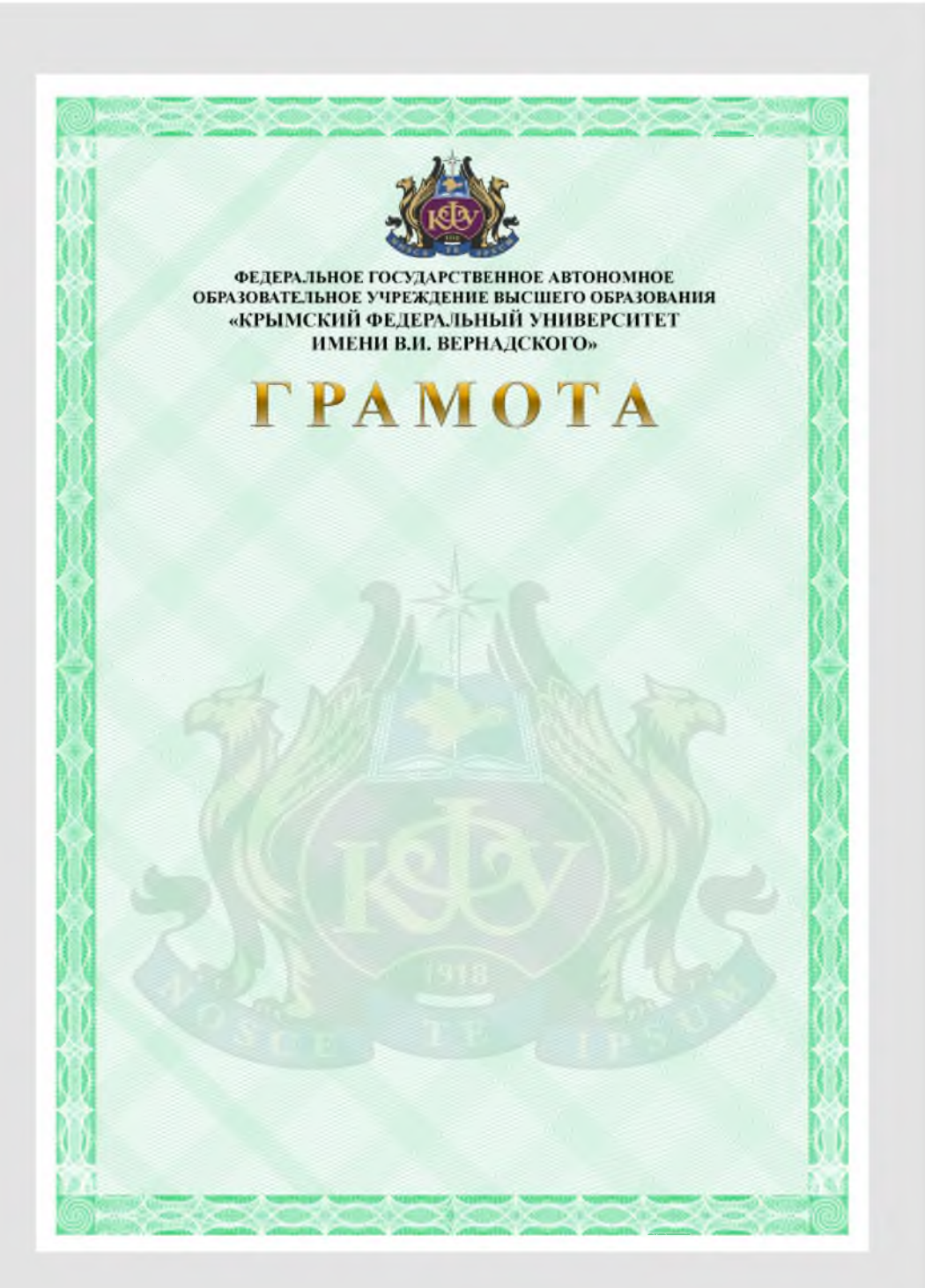

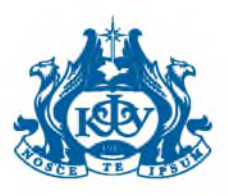

# <span id="page-18-0"></span>Диплом

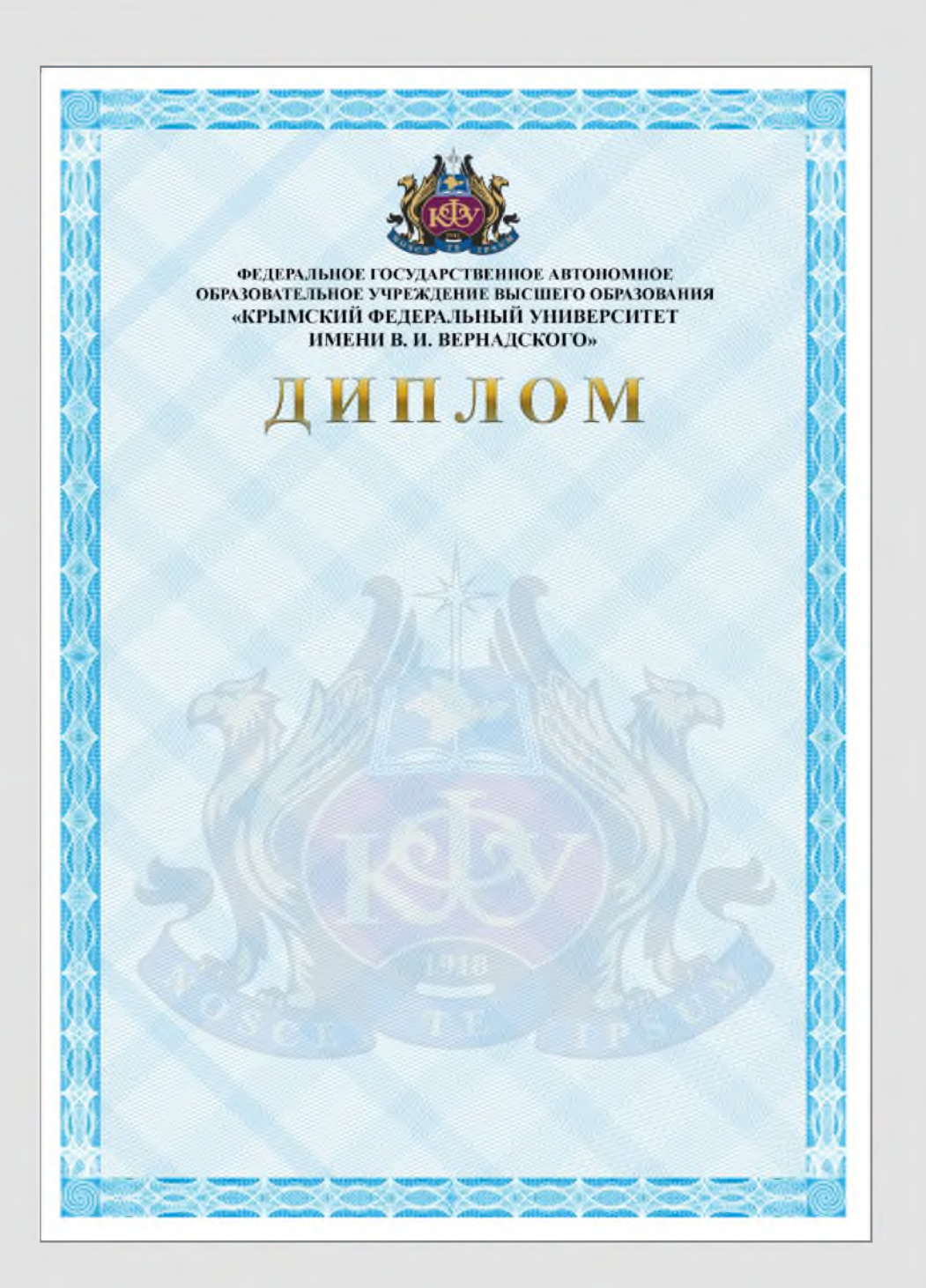

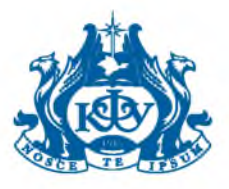

# <span id="page-19-0"></span>Благодарность

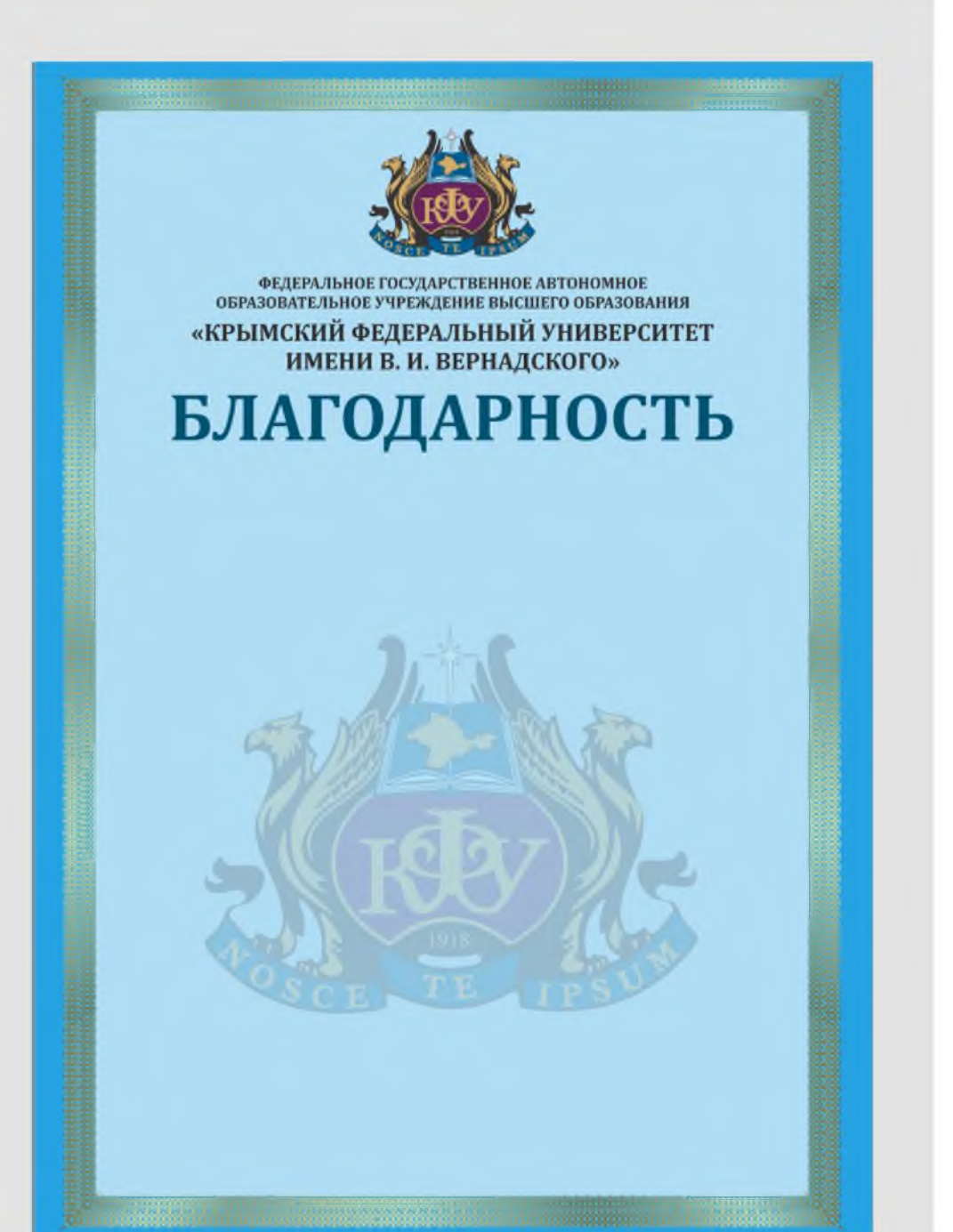

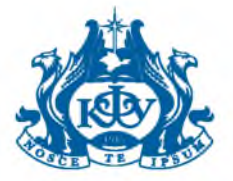

### <span id="page-20-0"></span>Почетная грамота

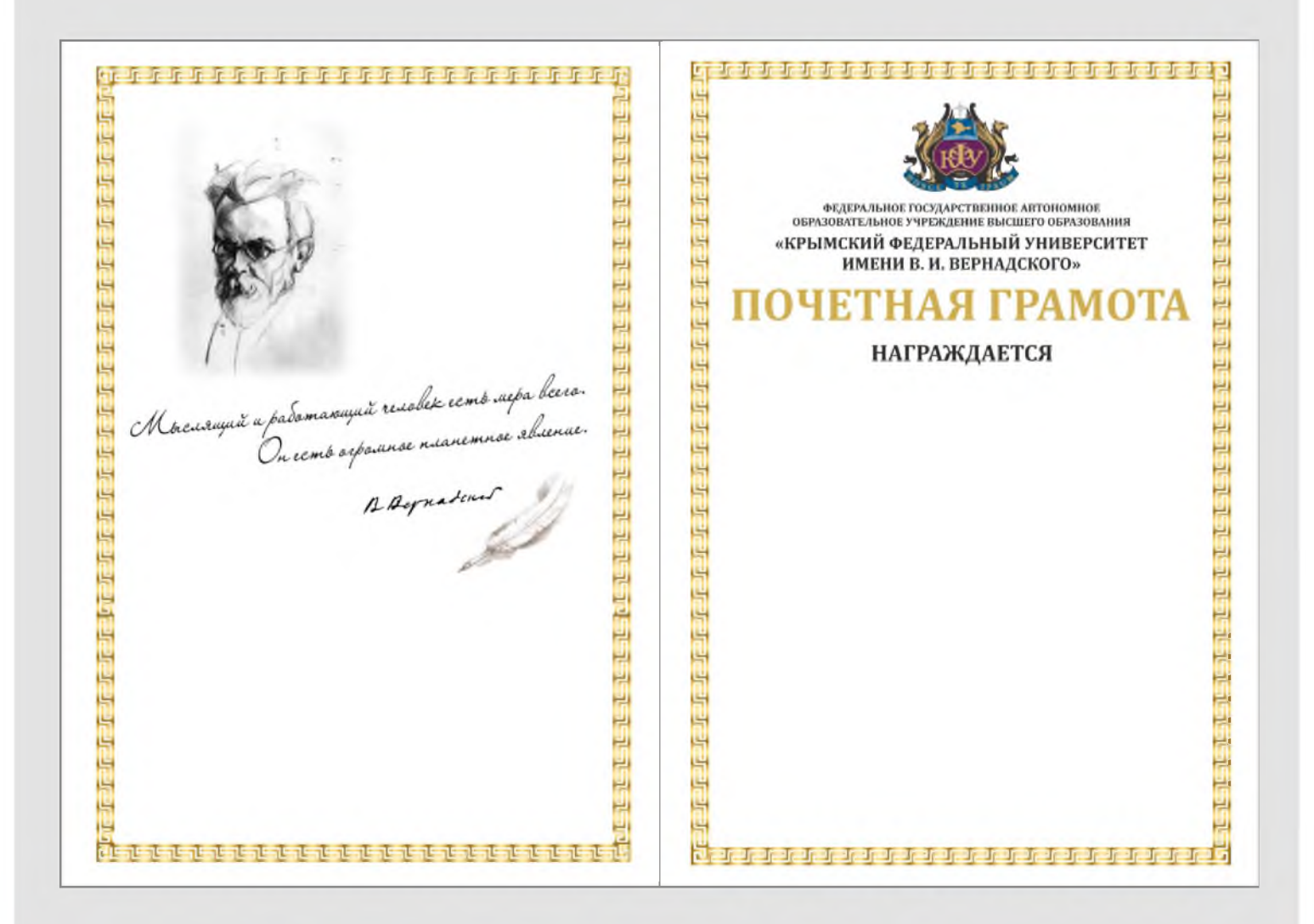

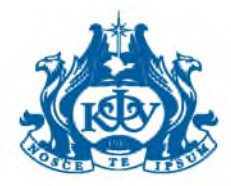

# <span id="page-21-0"></span>Удостоверение

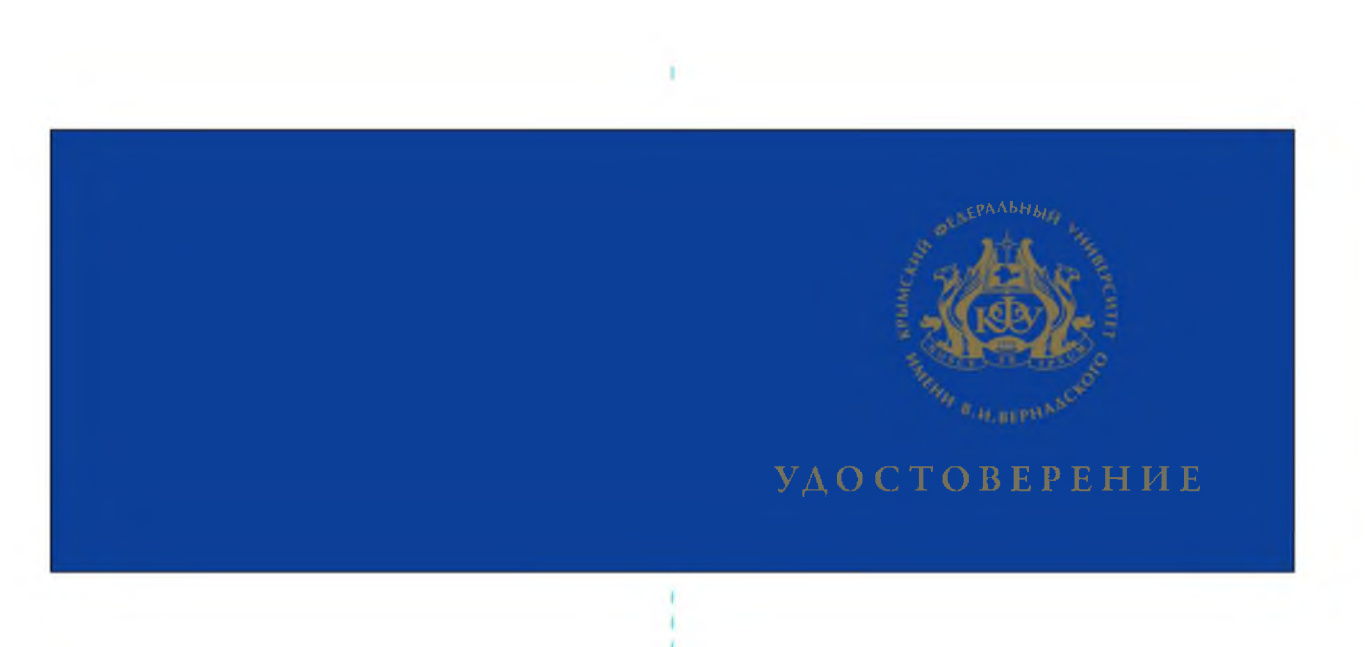

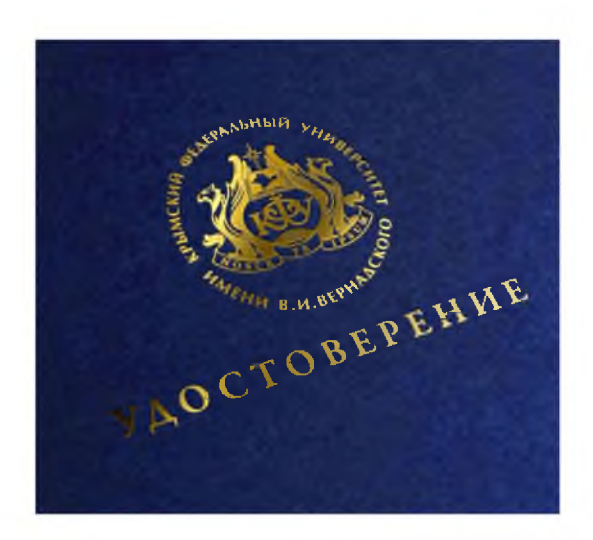

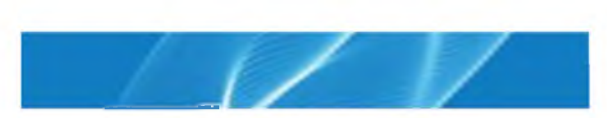

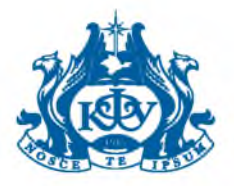

# Обложка сборника научной конференции

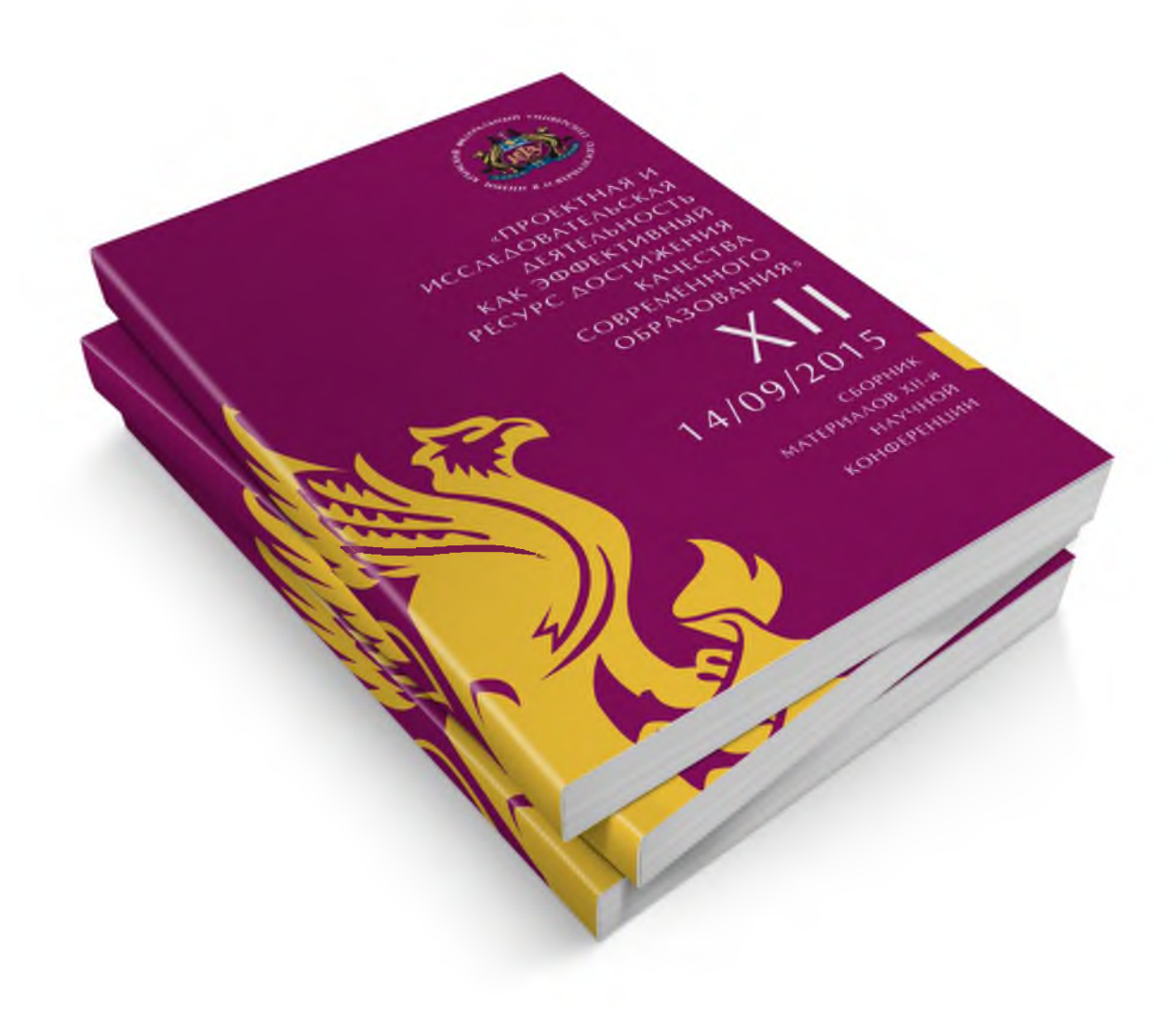

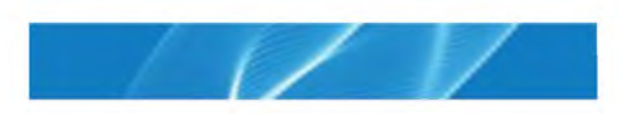

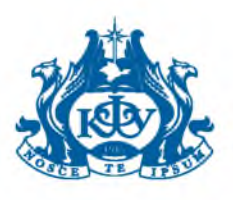

<span id="page-23-0"></span>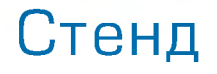

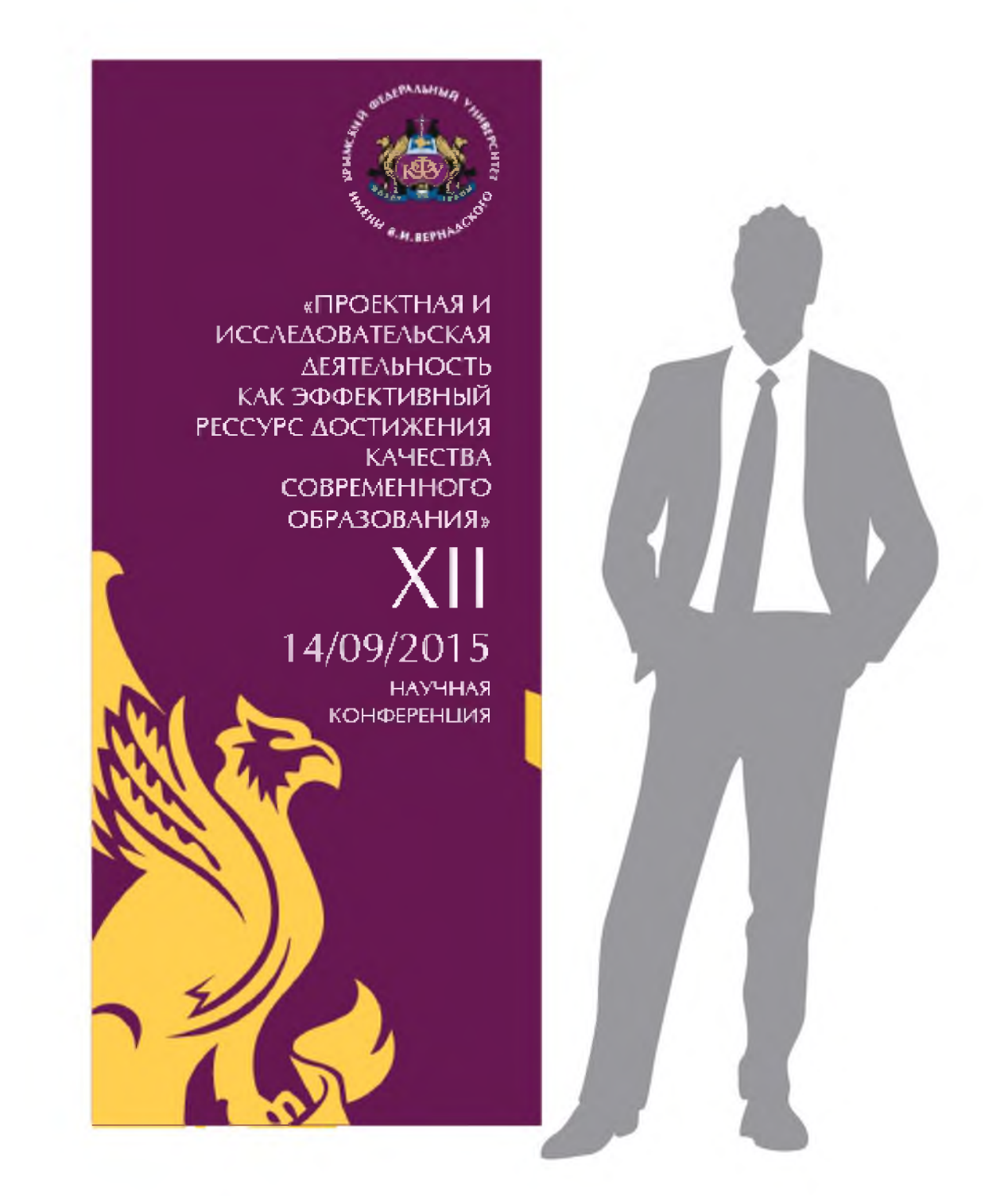

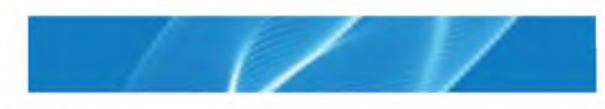

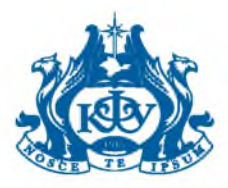

# <span id="page-24-0"></span>Блокнот

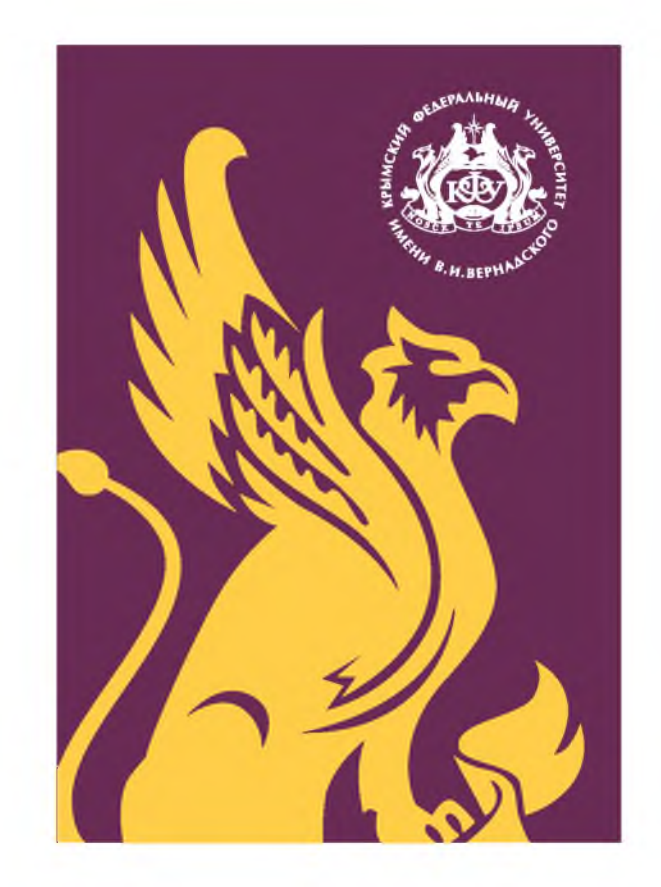

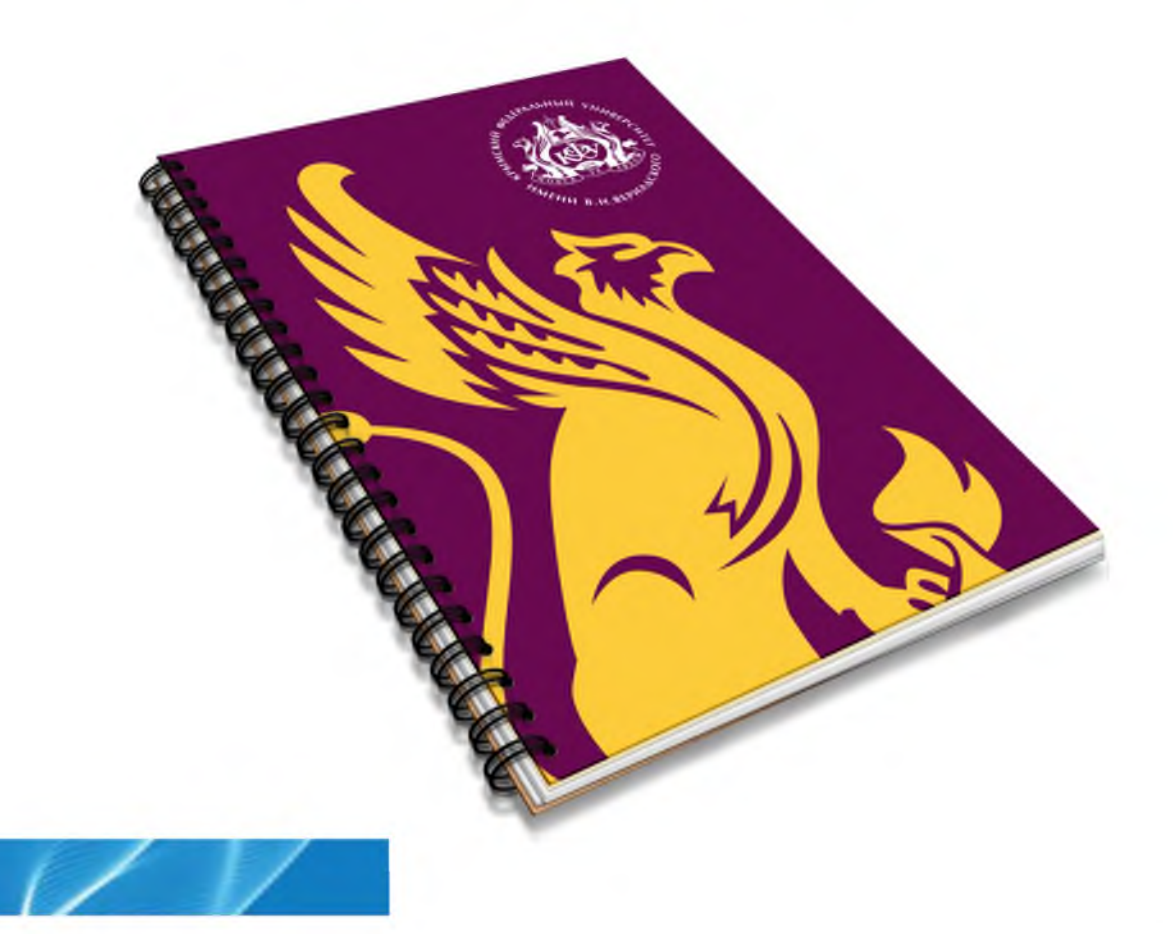

### <span id="page-25-0"></span>Информационный стенд, таблички для помещений

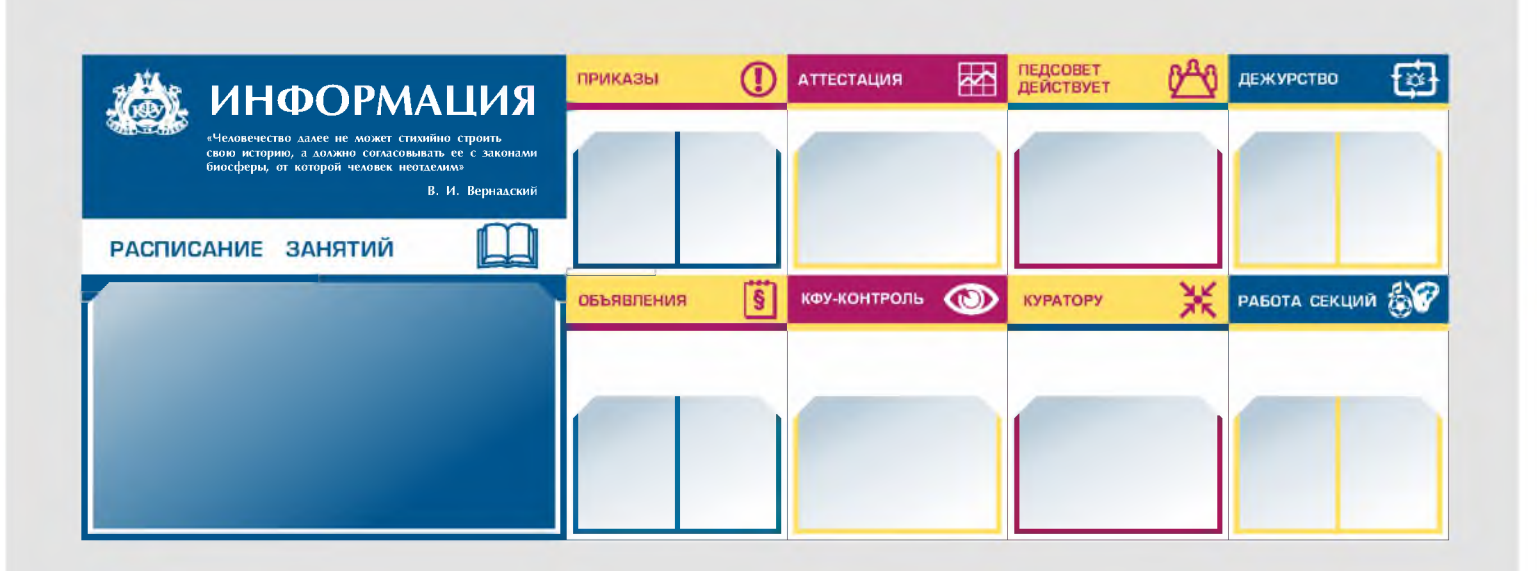

# **КАБИНЕТ 326**

КРЫМСКИЙ ФЕДЕРАЛЬНЫЙ УНИВЕРСИТЕТ имени В. И. Вернадского Таврическая академия

ЗАВЕДУЮЩИЙ КАФЕДРОЙ МЕТОДИКИ ПРЕПОДАВАНИЯ **ФИЛОЛОГИЧЕСКИХ ДИСЦИПЛИН** 

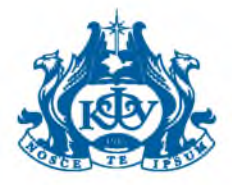

### Табличка для куверта, бейдж

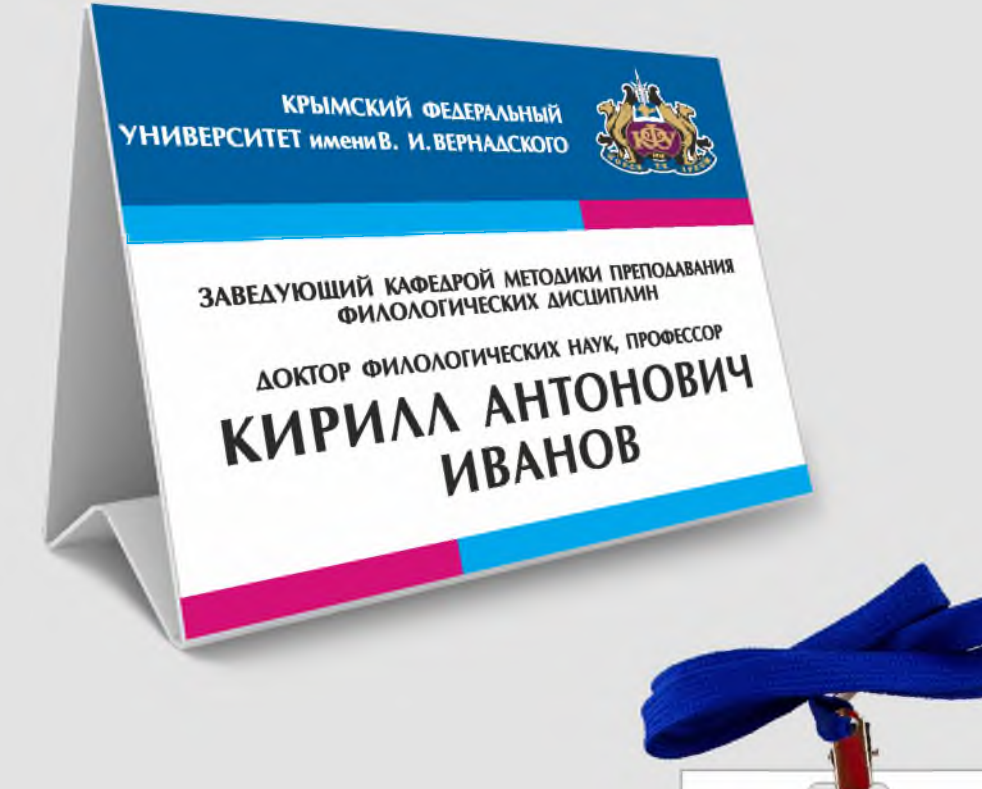

ПЕРВЫЙ ОБЩЕРОССИЙСКИ

Фбрум

**ВОЛОНТЕР**

27

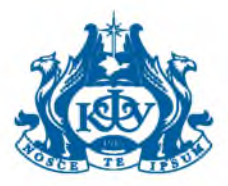

### Настольный календарь

Размер календаря: 200 x 320 MM

Формат фриза: 95 x 200 MM

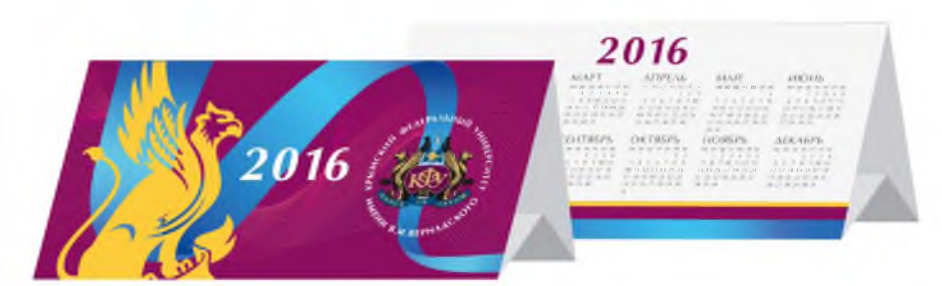

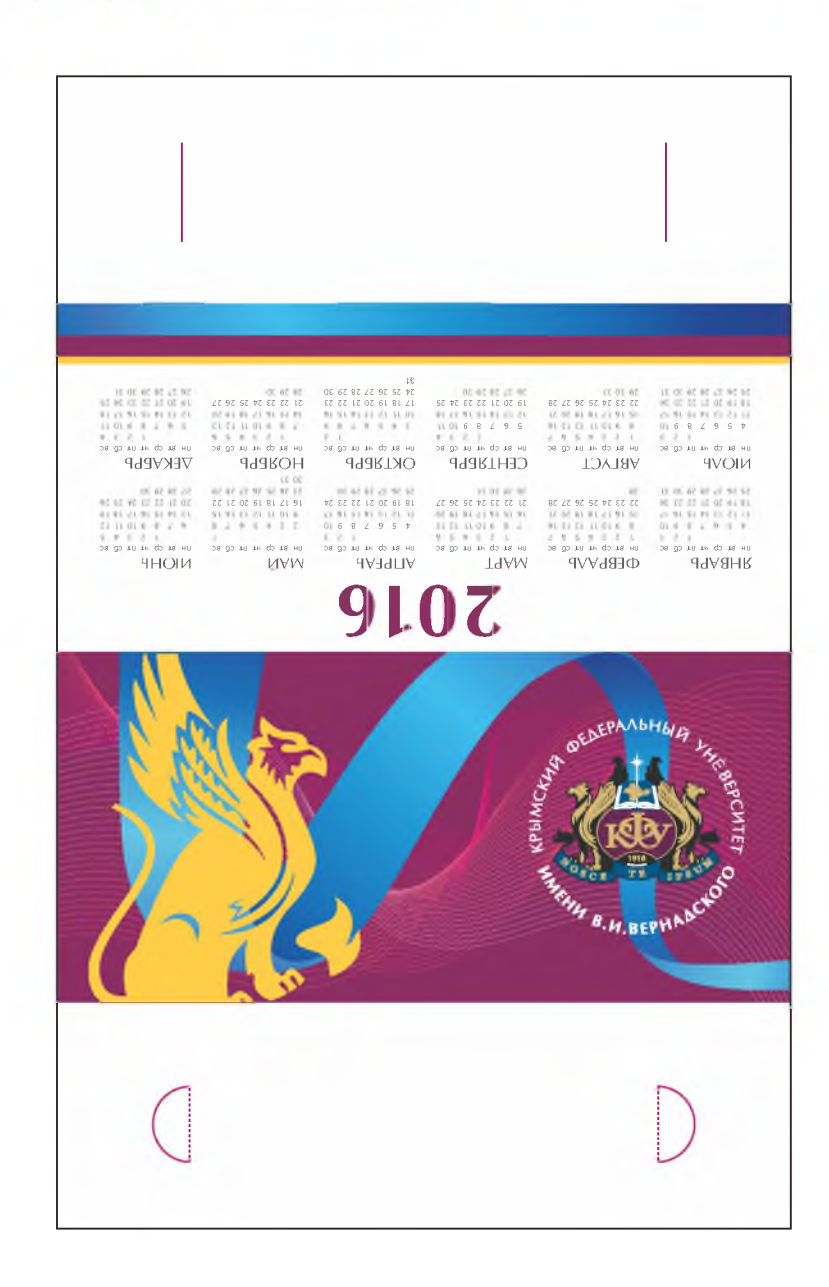

#### Имиджевая полиграфия

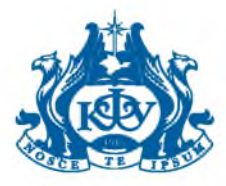

# Настенный календарь

#### Имиджевая полиграфия

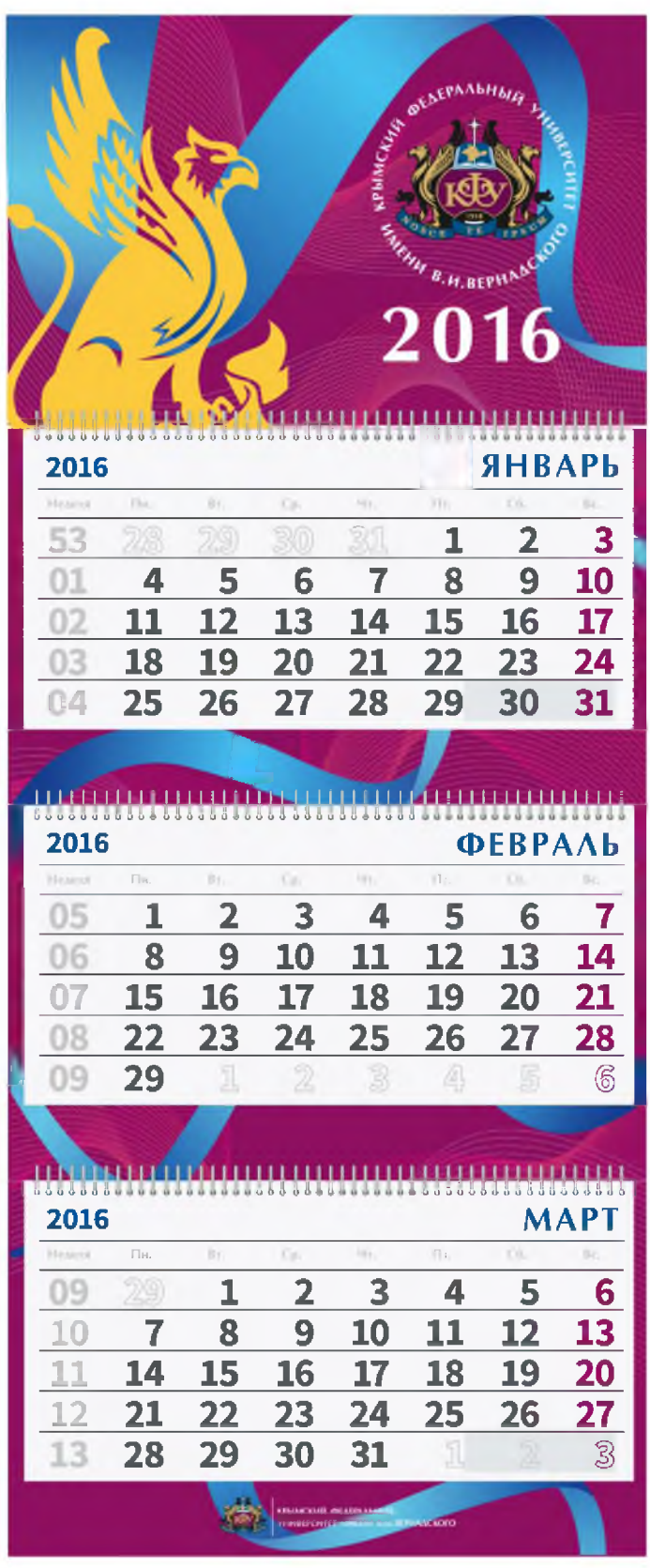

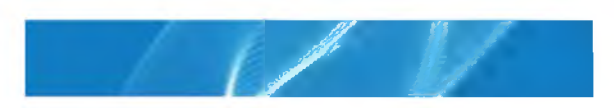

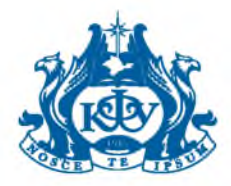

# <span id="page-29-0"></span>Приглашение

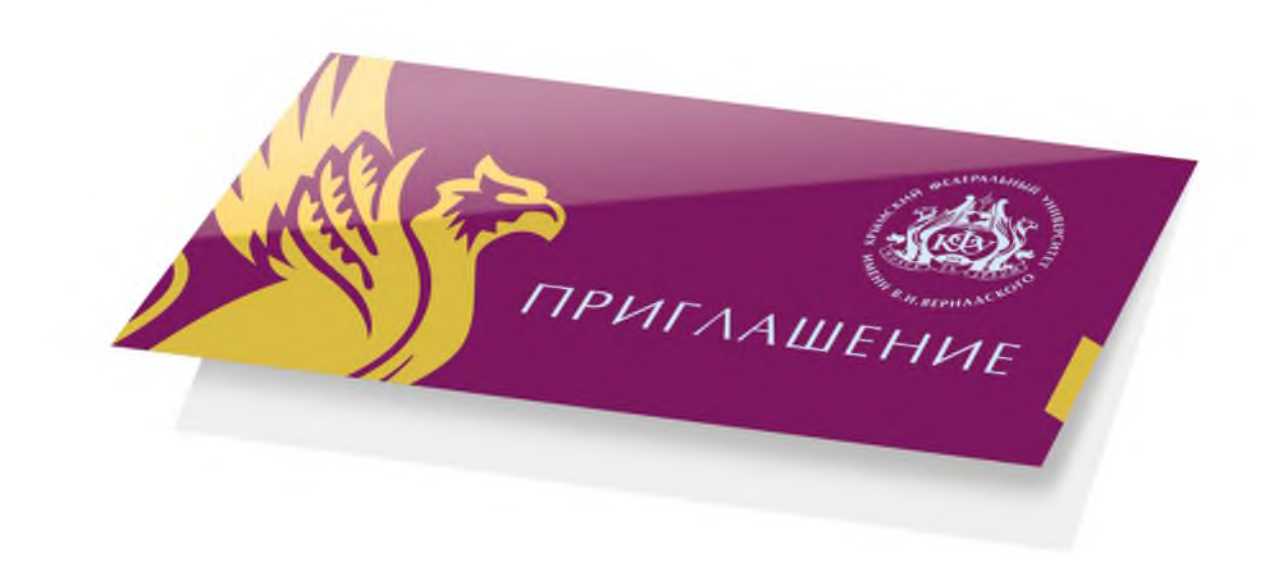

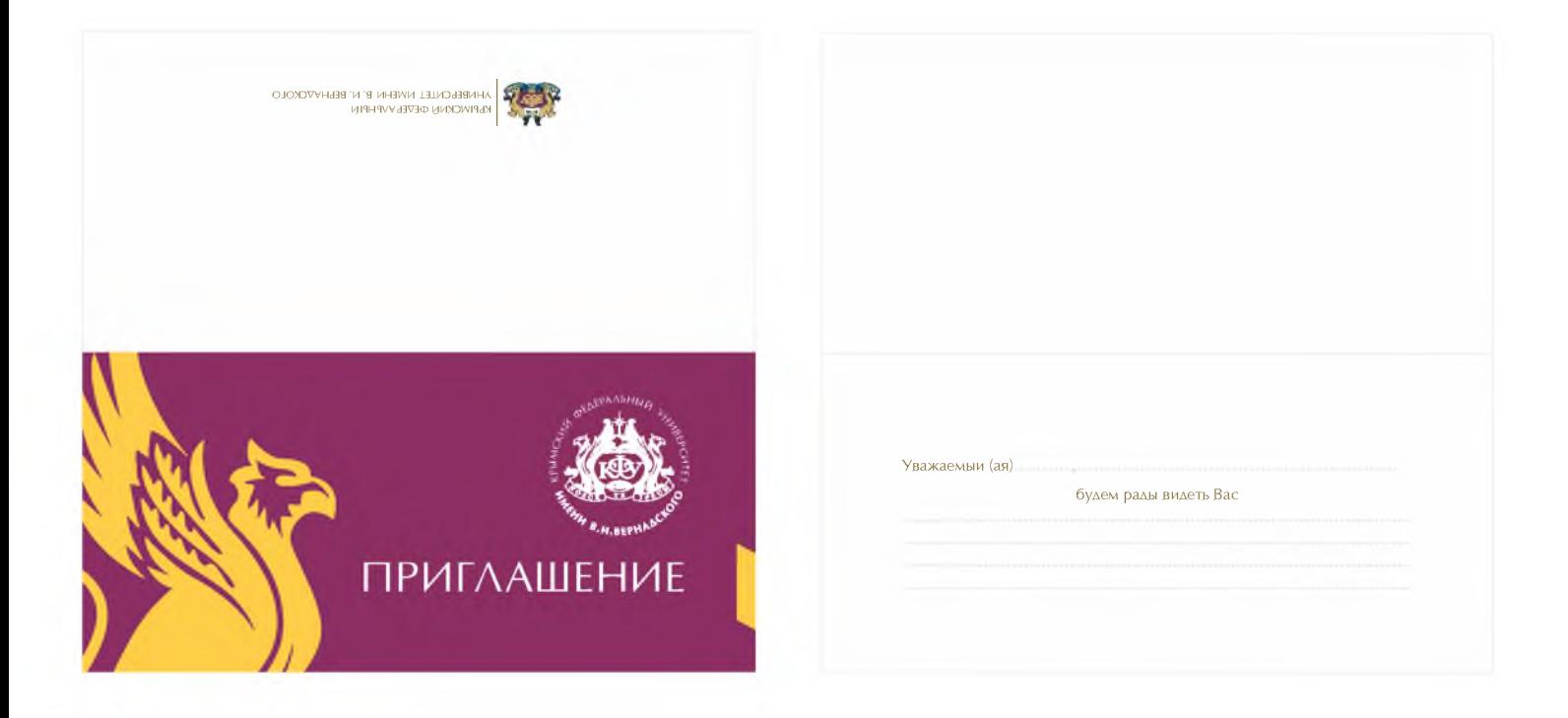

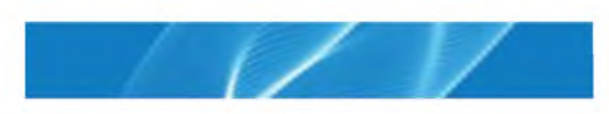

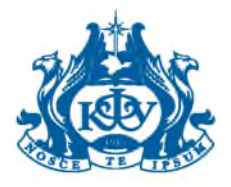

### Поздравительная открытка

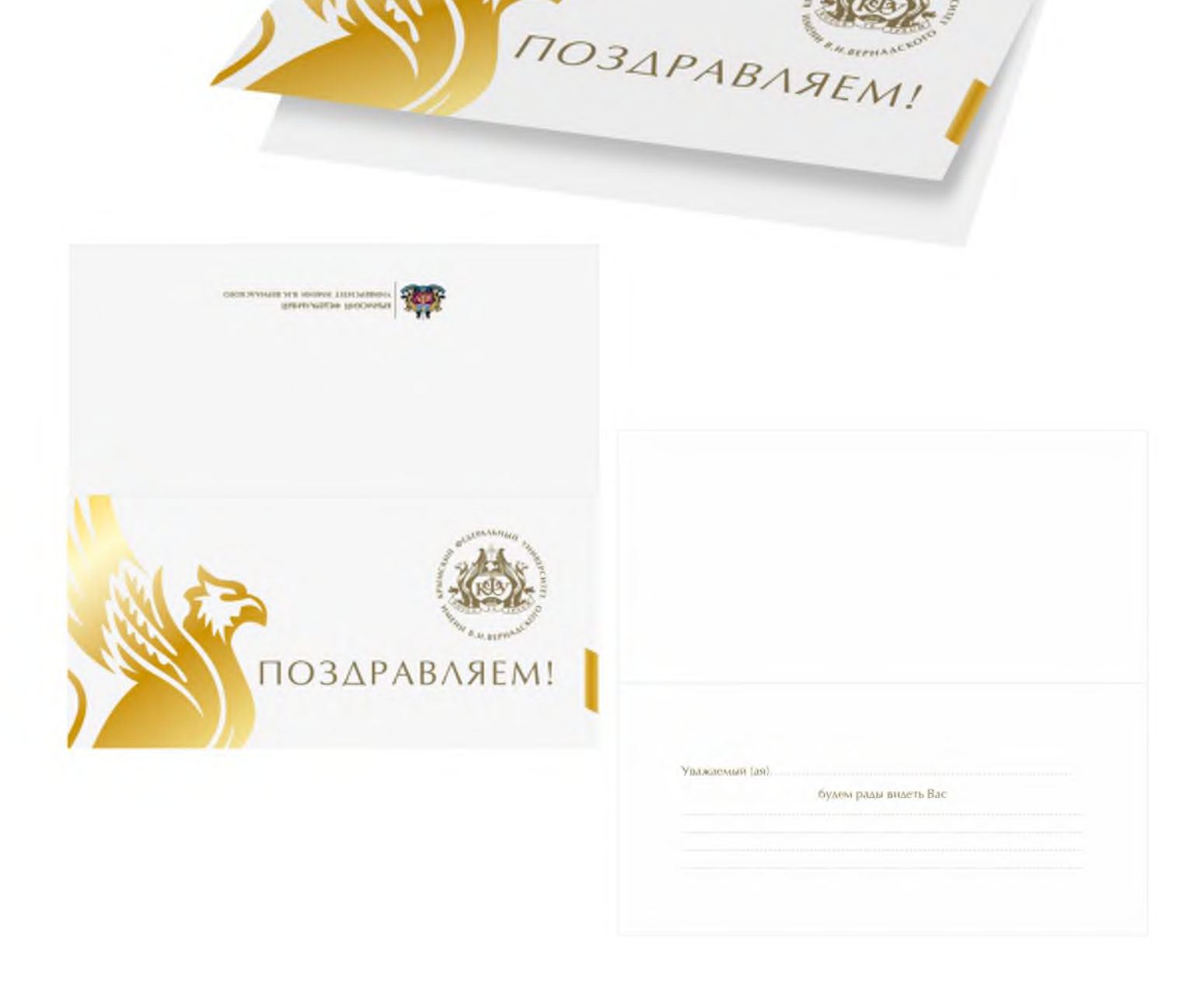

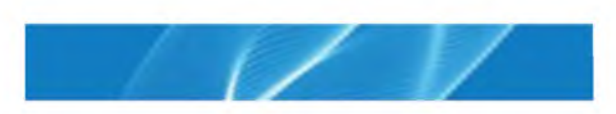

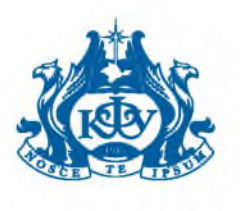

Плакат

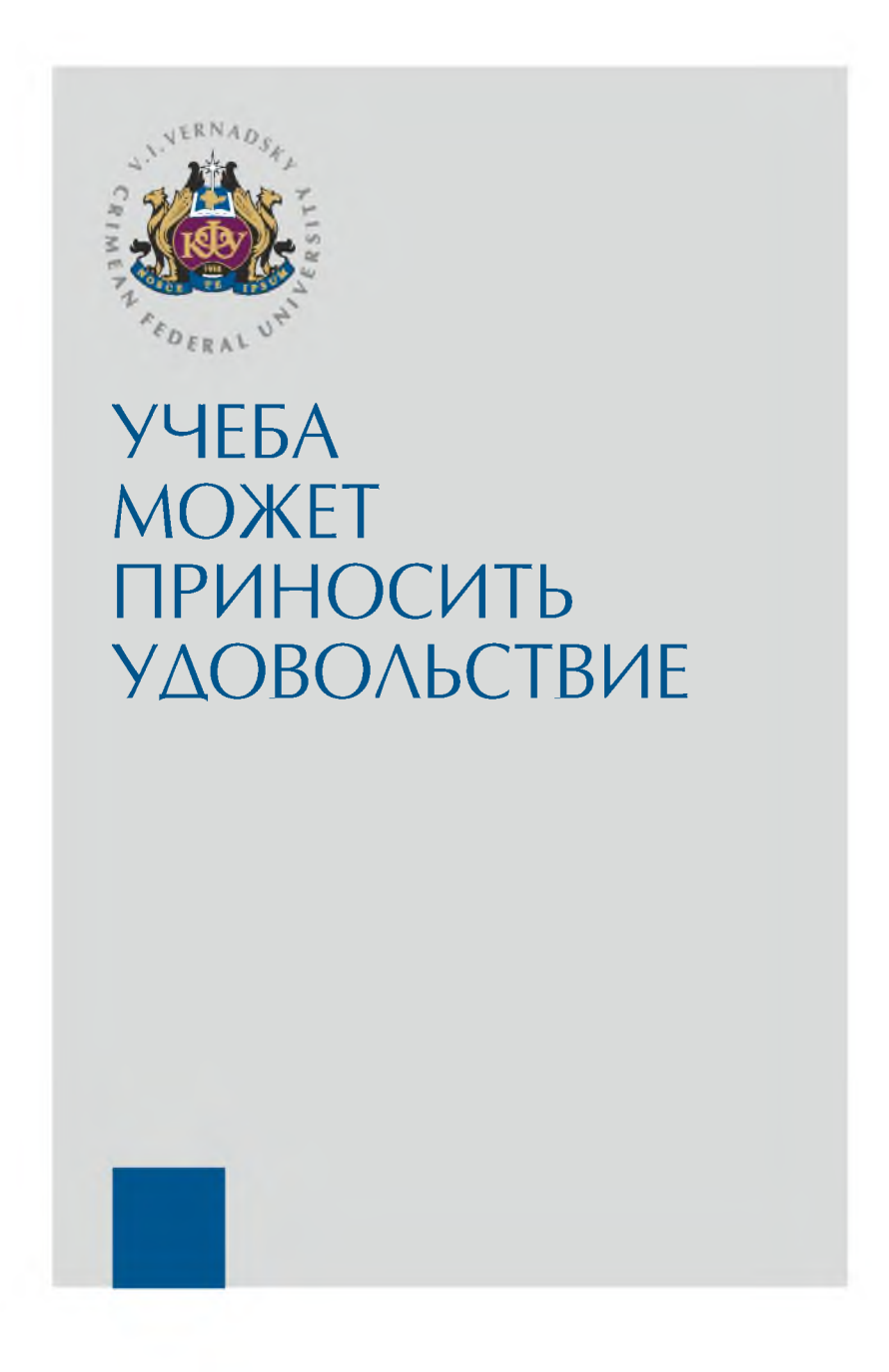

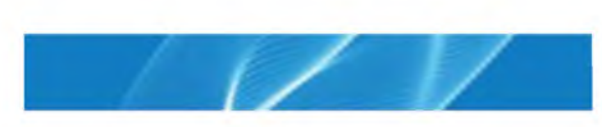

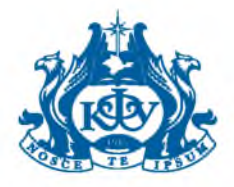

#### <span id="page-32-0"></span>Рекламный СИТИЛАЙТ

Имиджевая полиграфия

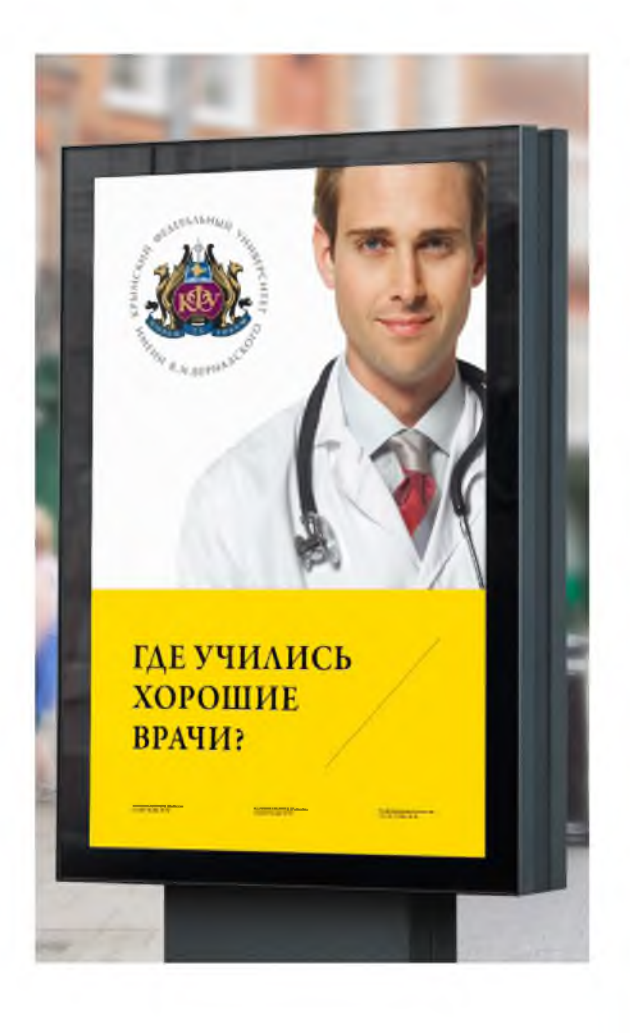

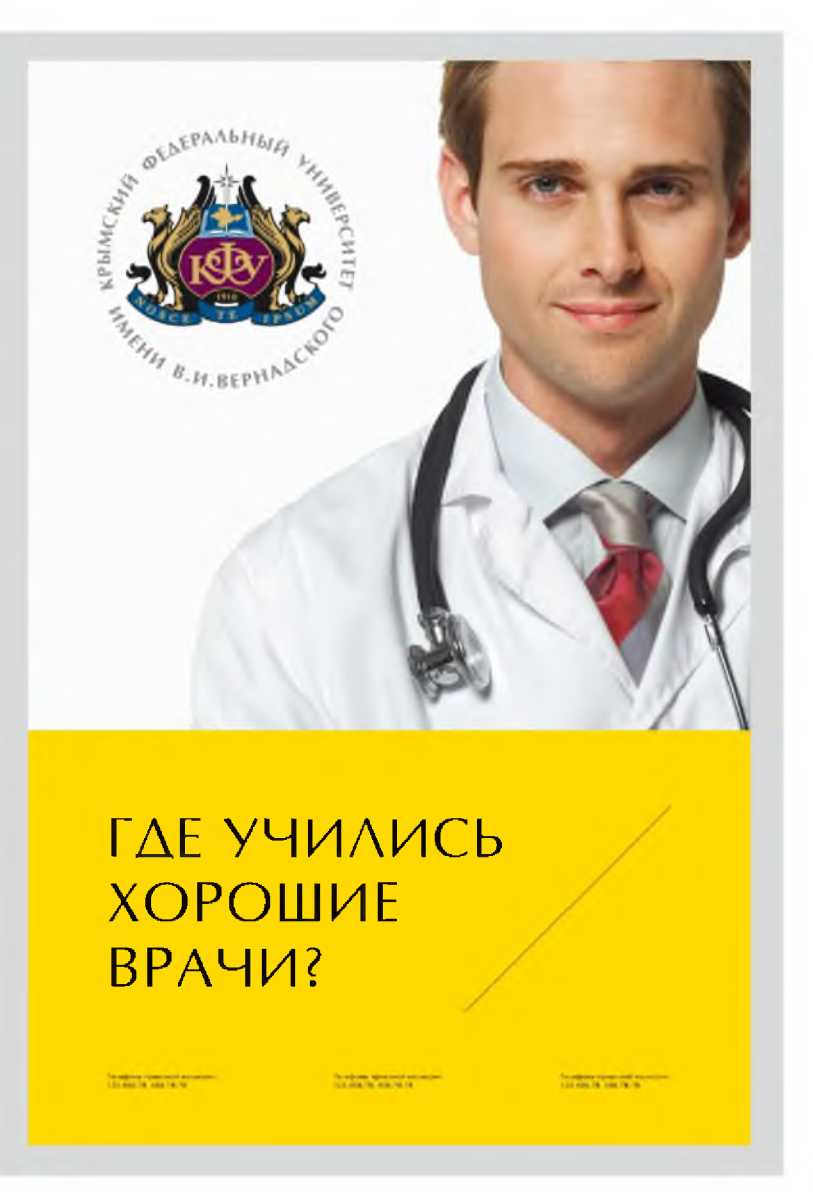

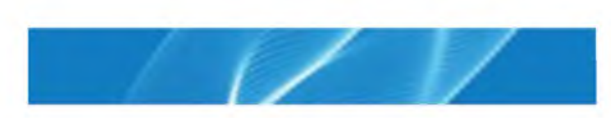

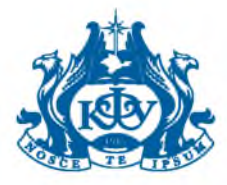

### <span id="page-33-0"></span>Выставочное место

Имиджевая полиграфия

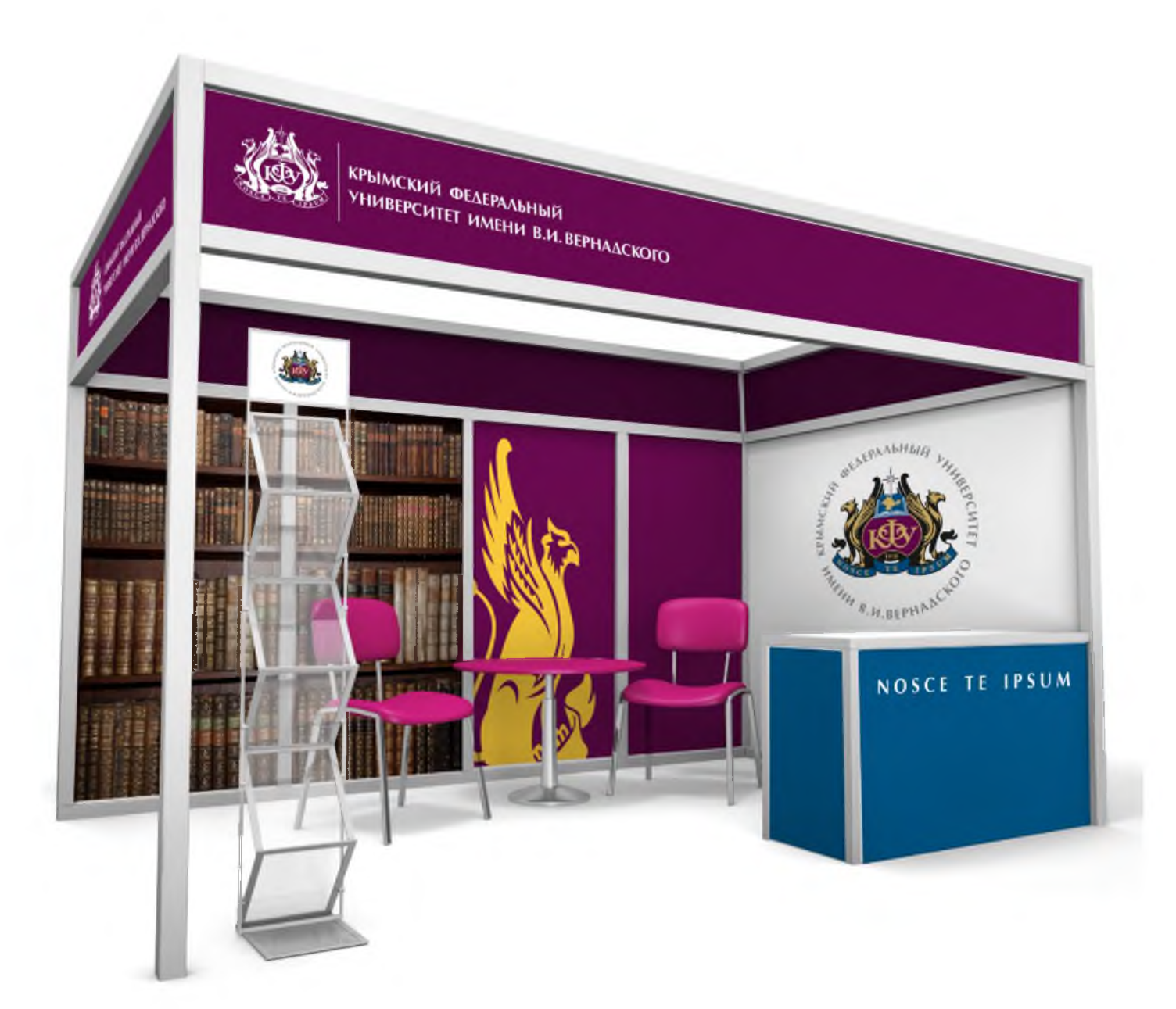

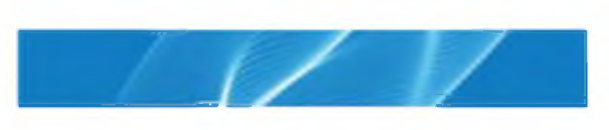

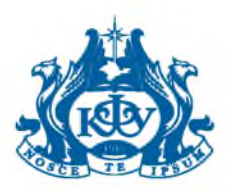

### <span id="page-34-0"></span>Наклейки

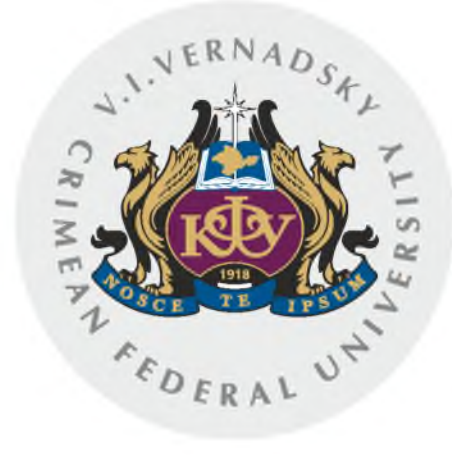

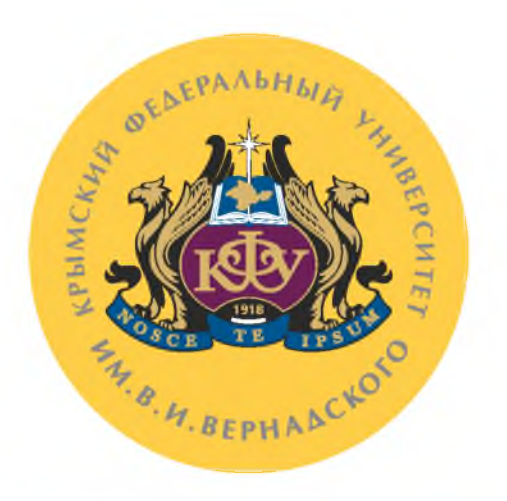

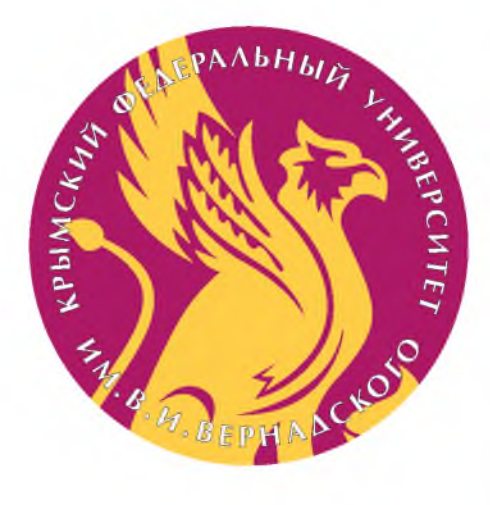

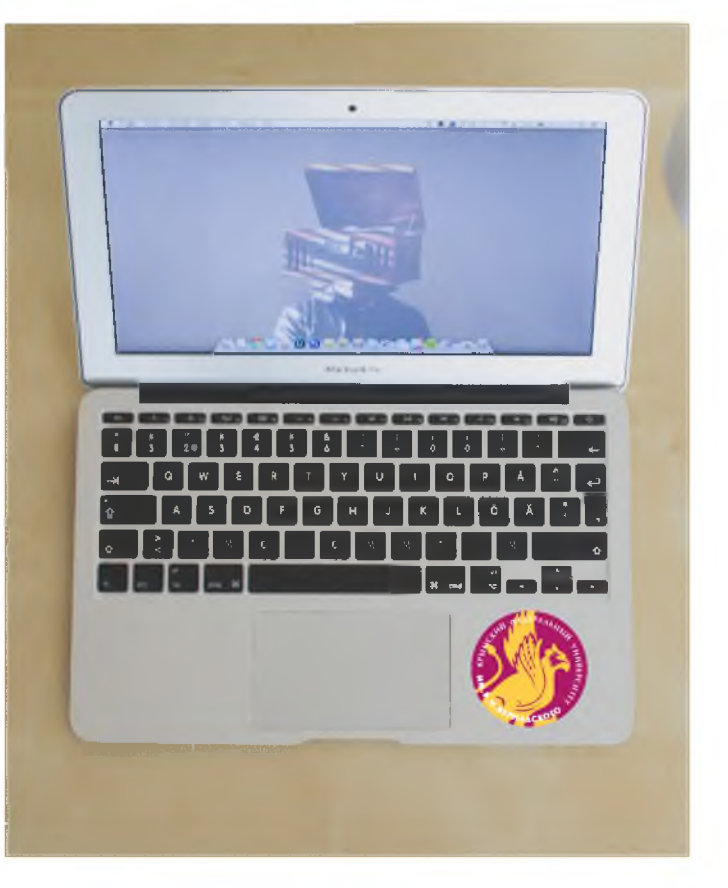

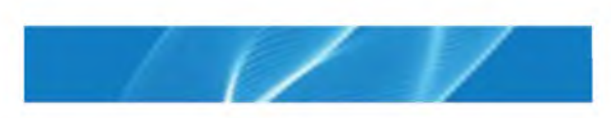

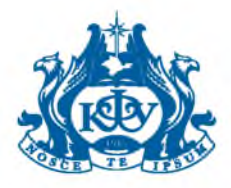

<span id="page-35-0"></span>Оформление транспорта

Имиджевая полиграфия

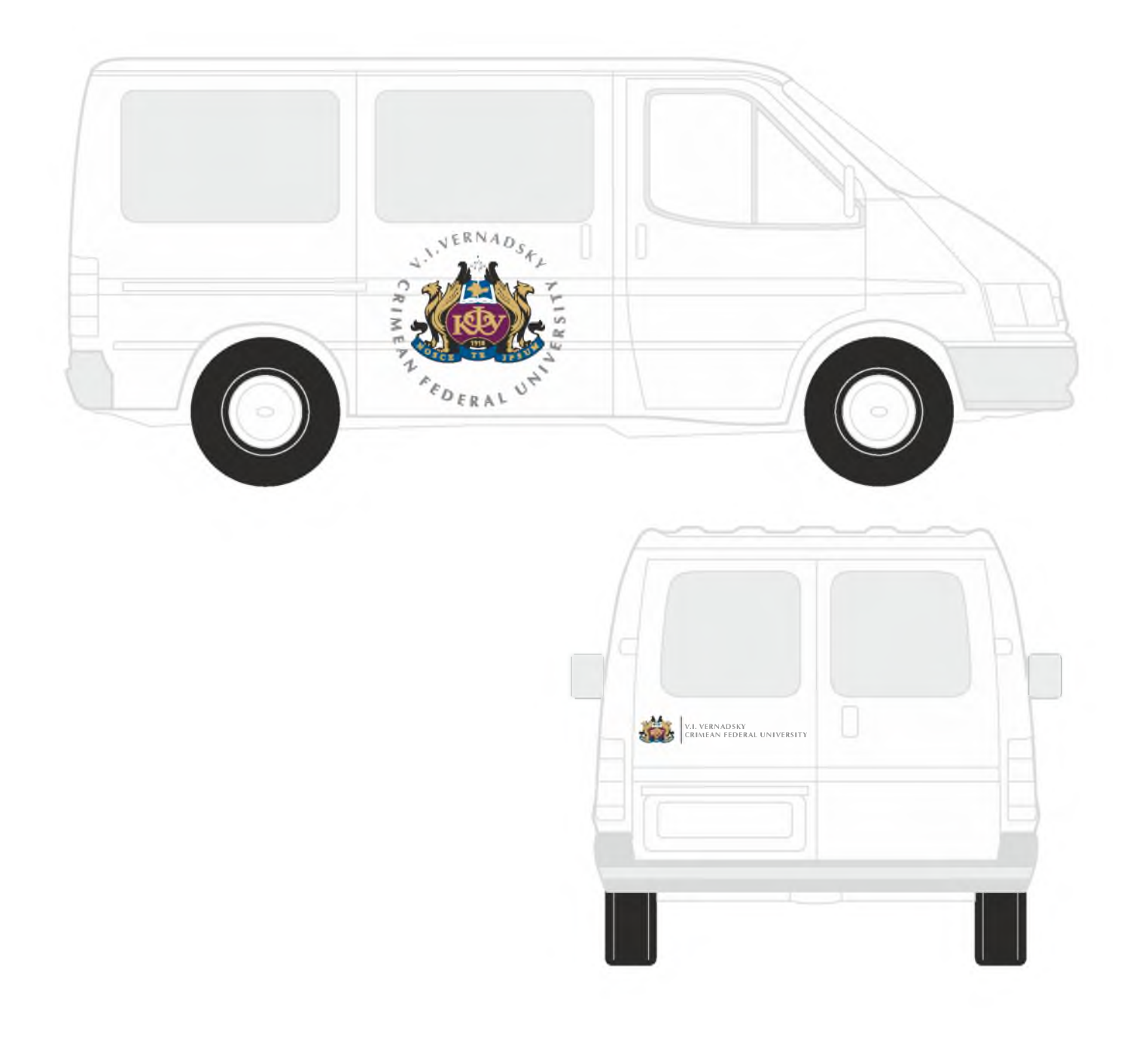

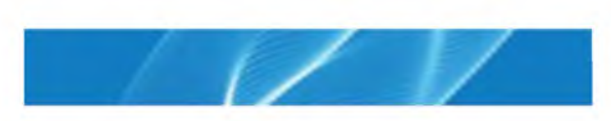

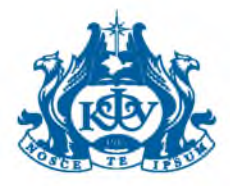

### <span id="page-36-0"></span>Футболки, бейсболки

Сувенирная продукция

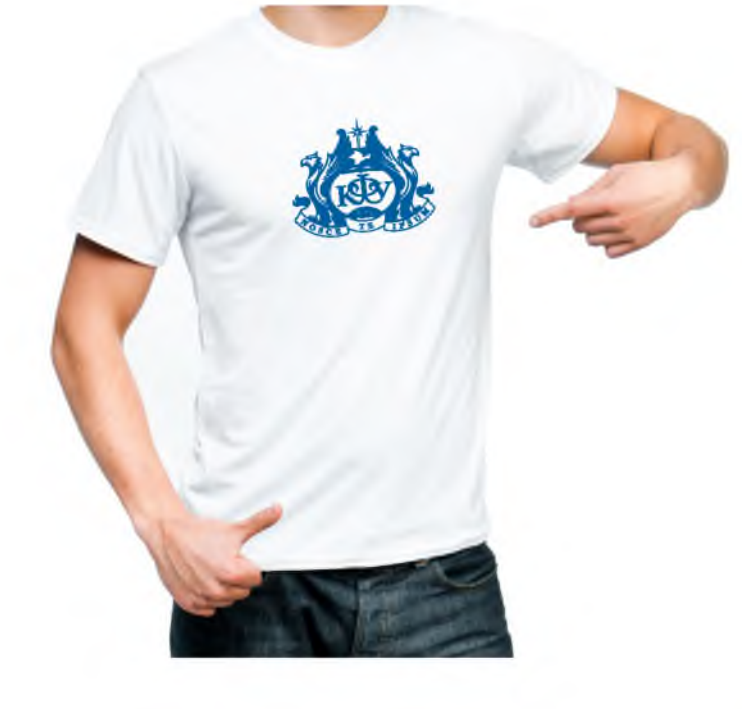

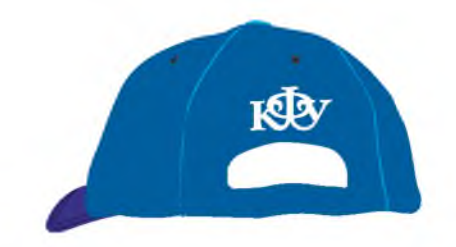

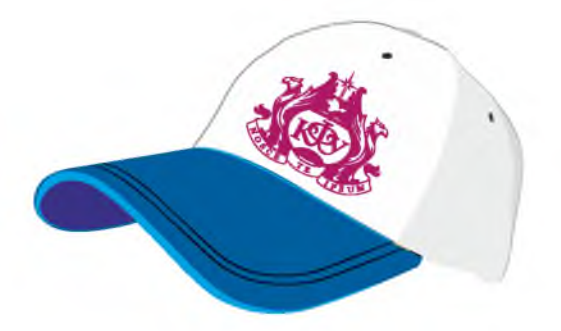

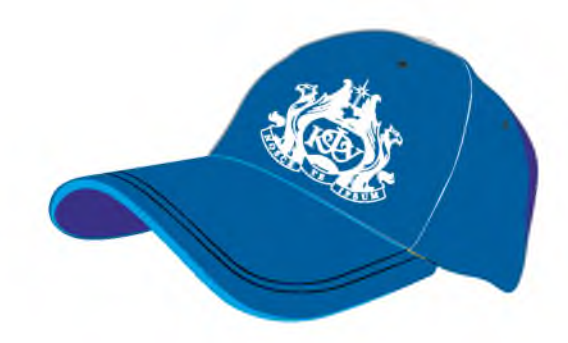

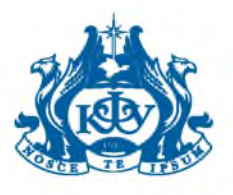

# <span id="page-37-0"></span>Пакеты, портфели

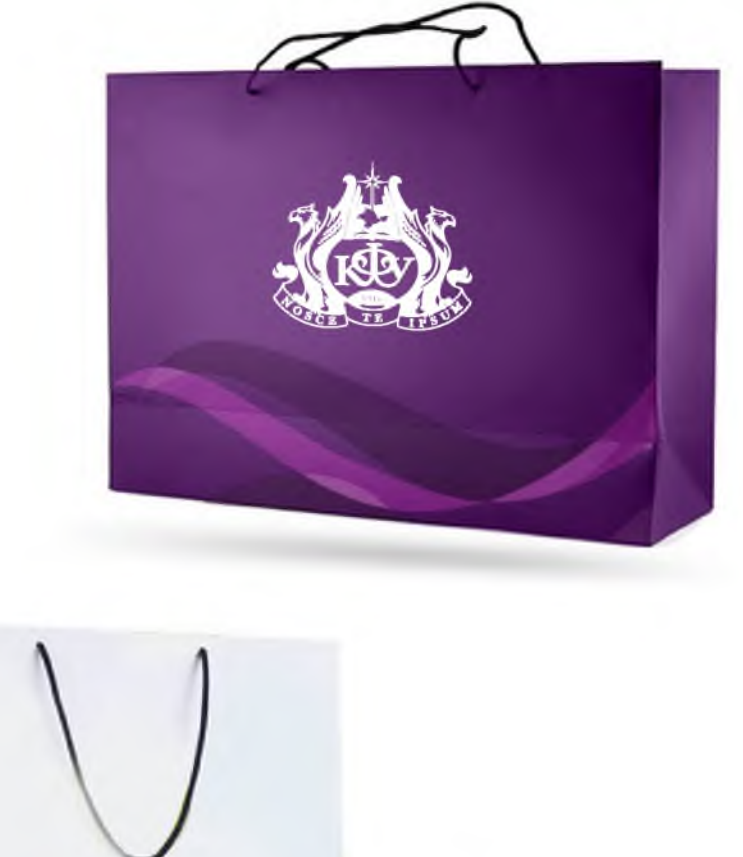

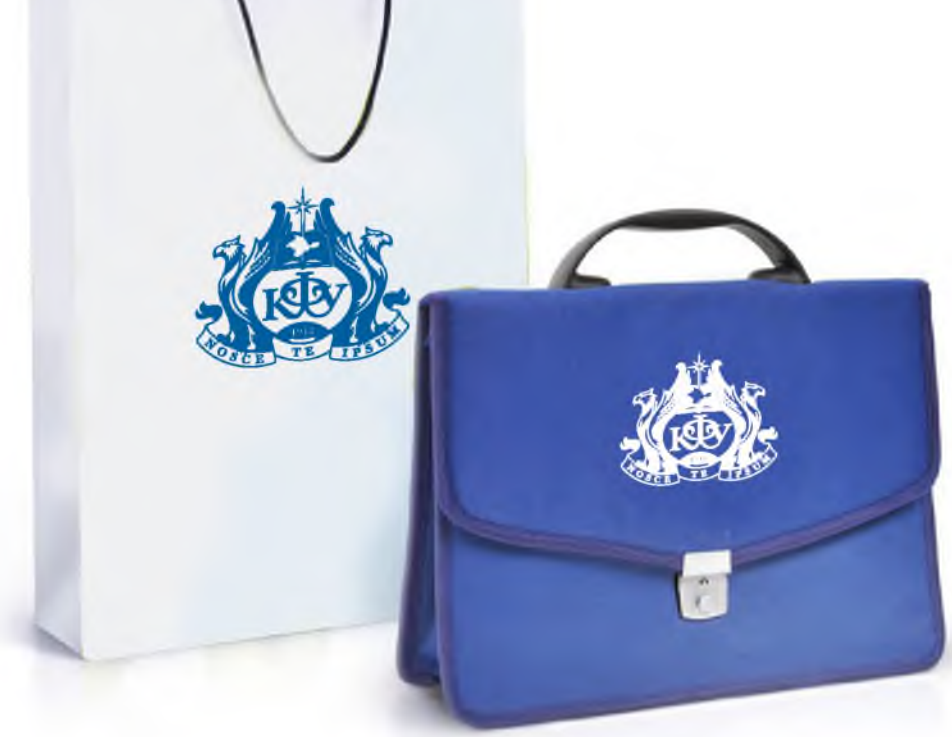

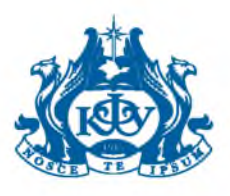

# Значки, кружки

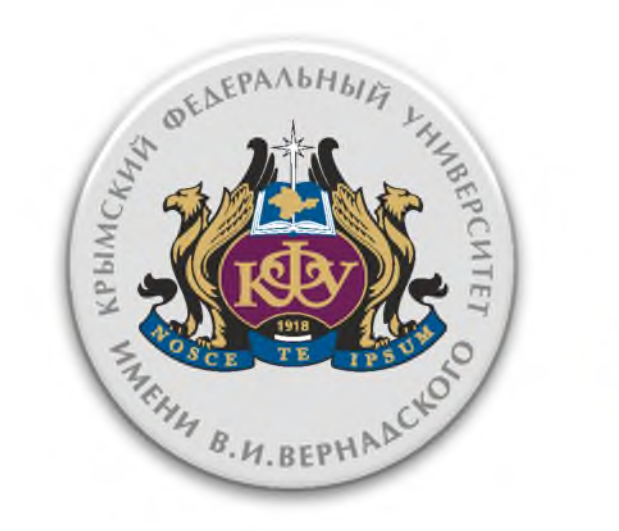

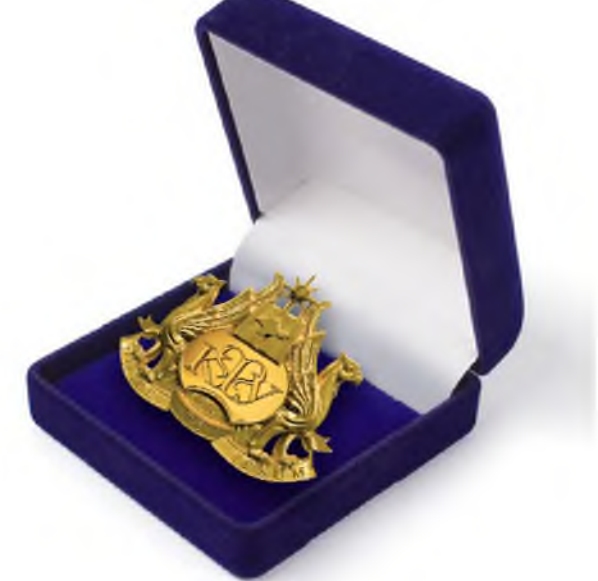

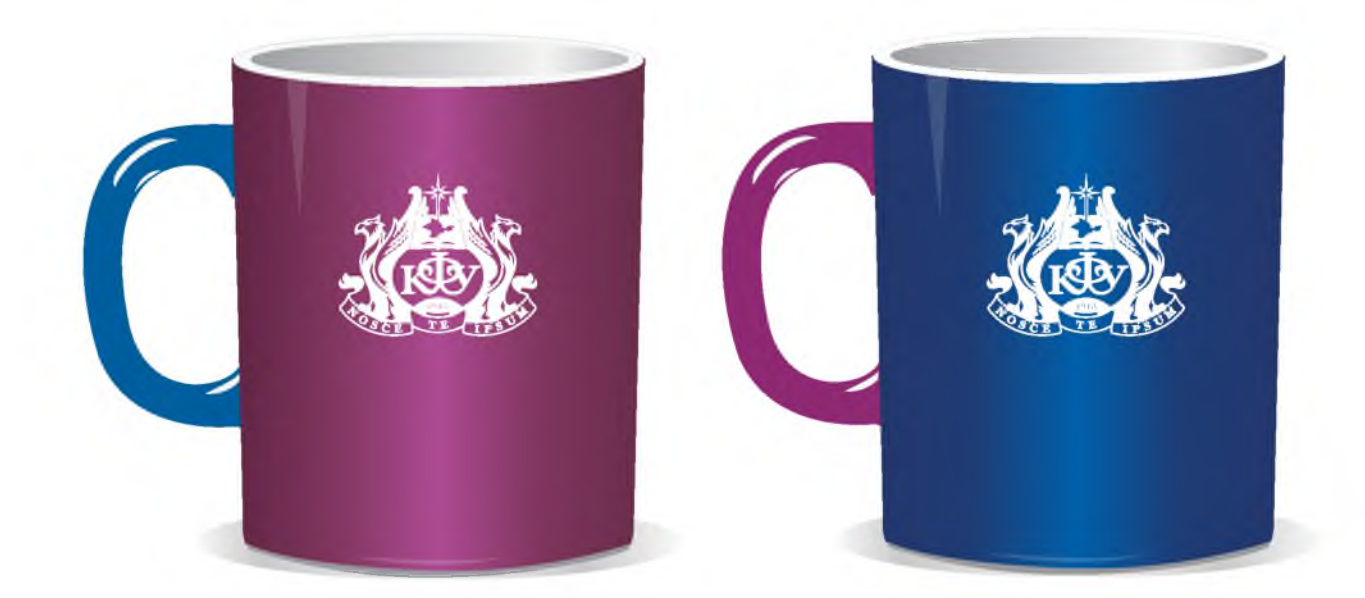

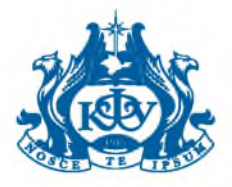

# Юбилейная медаль, брелок, магнит, флешка

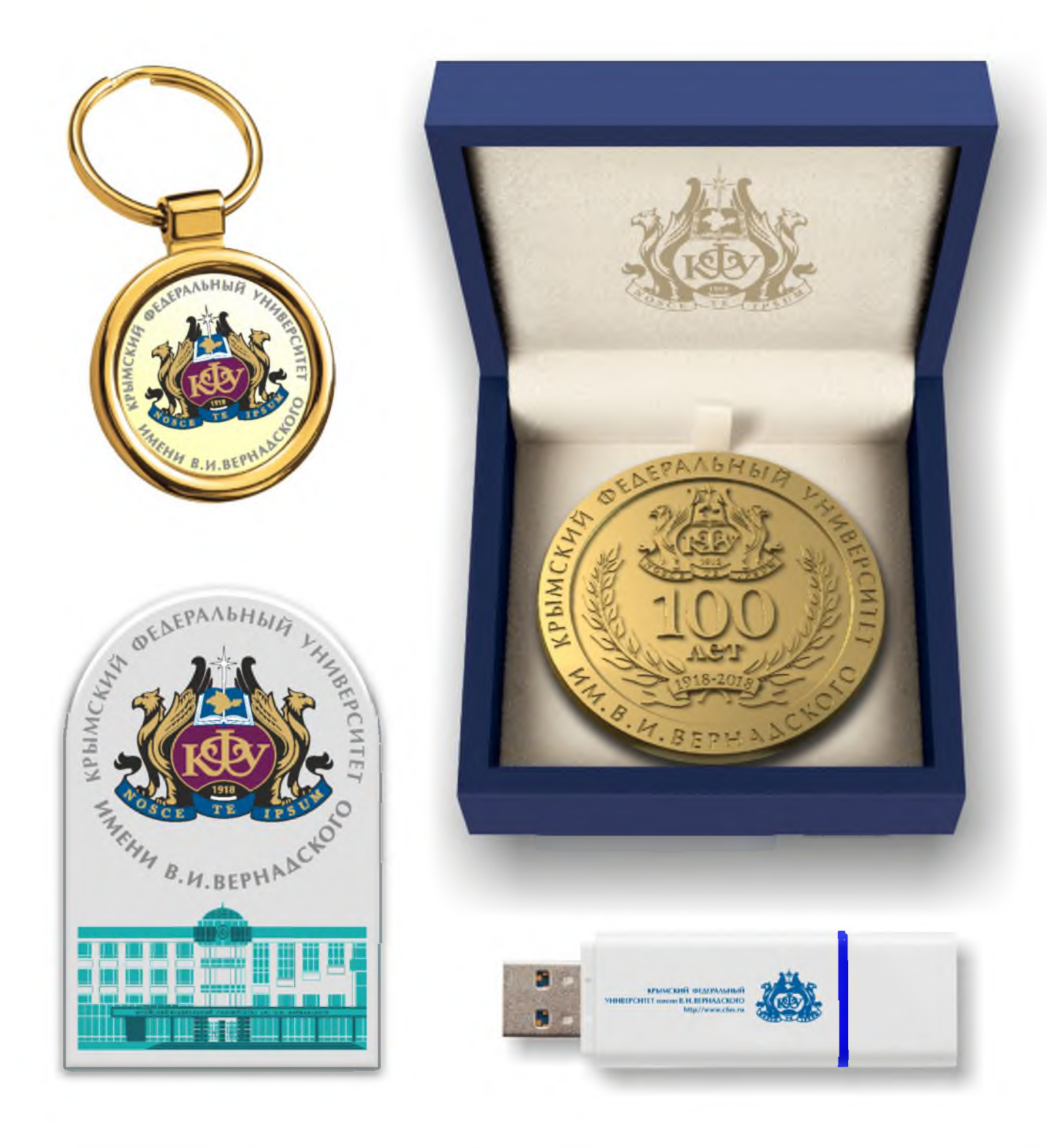

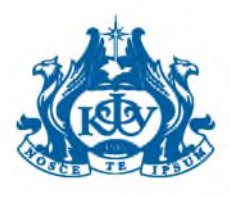

# Ручки, футляр

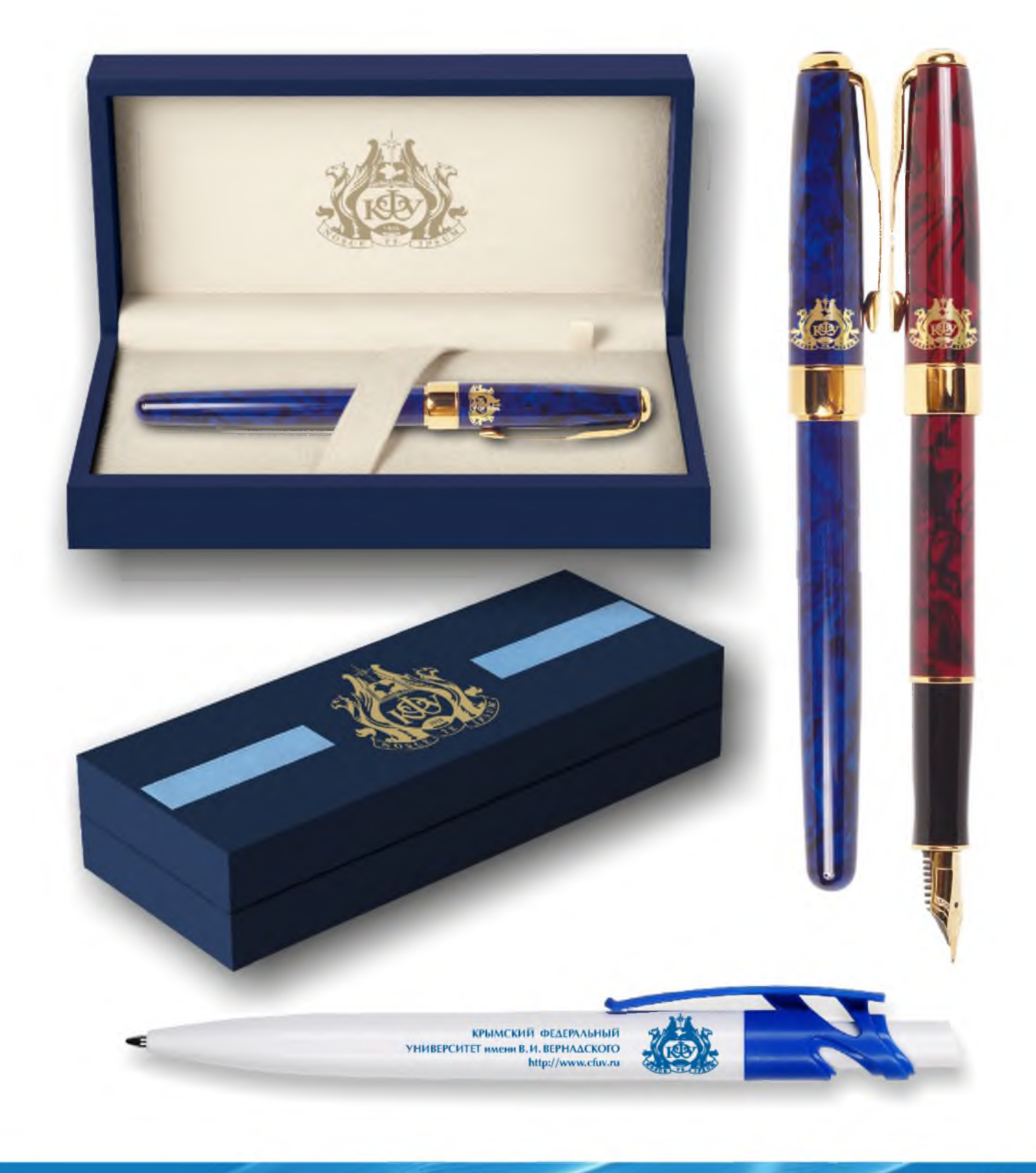

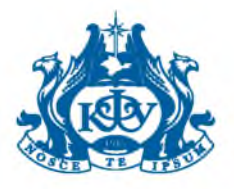

<span id="page-41-0"></span>Флаг, флагшток Сувенирная продукция

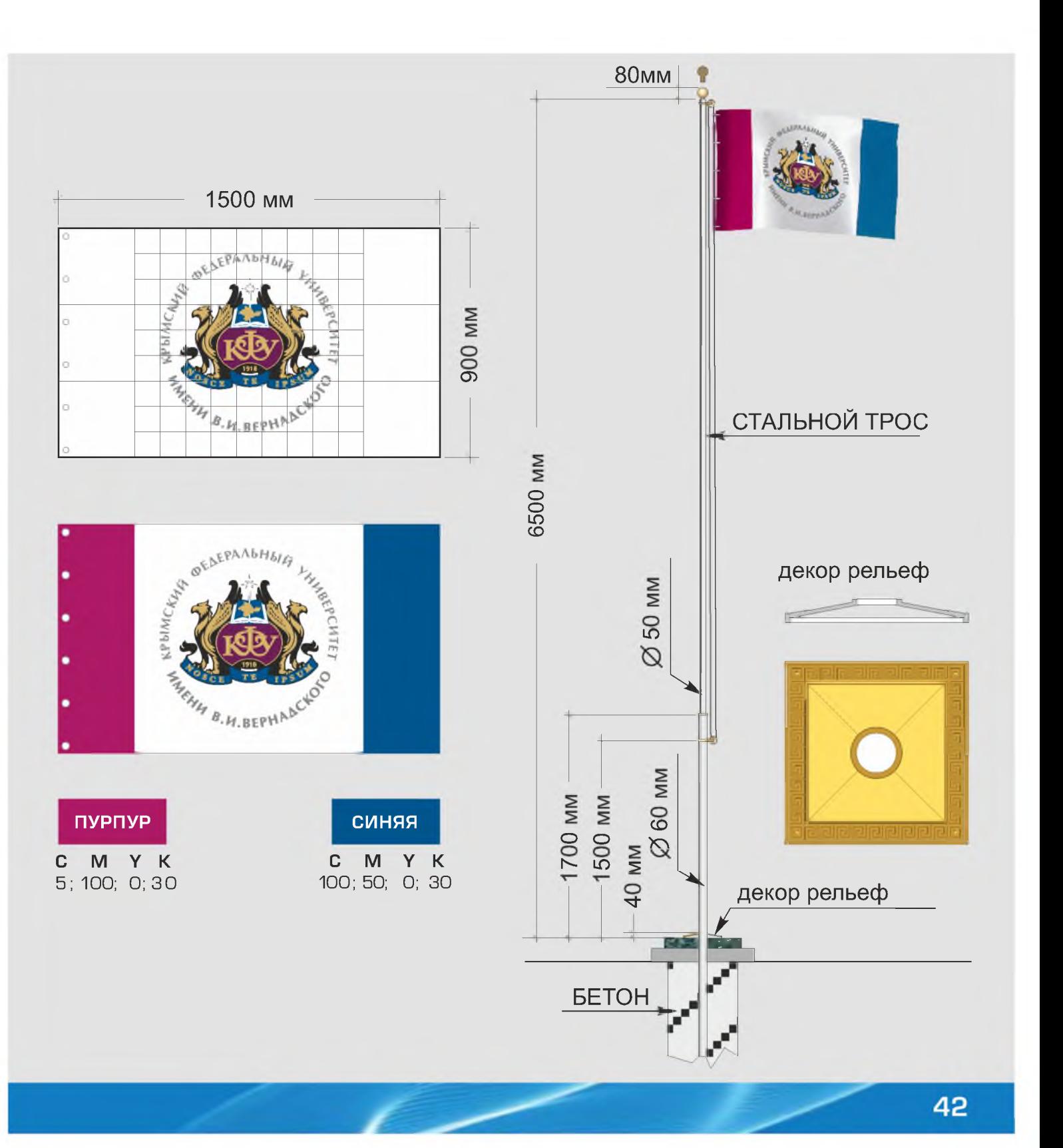

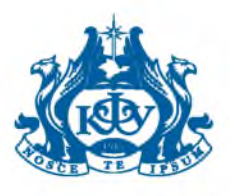

### <span id="page-42-0"></span>Флажок, вымпел

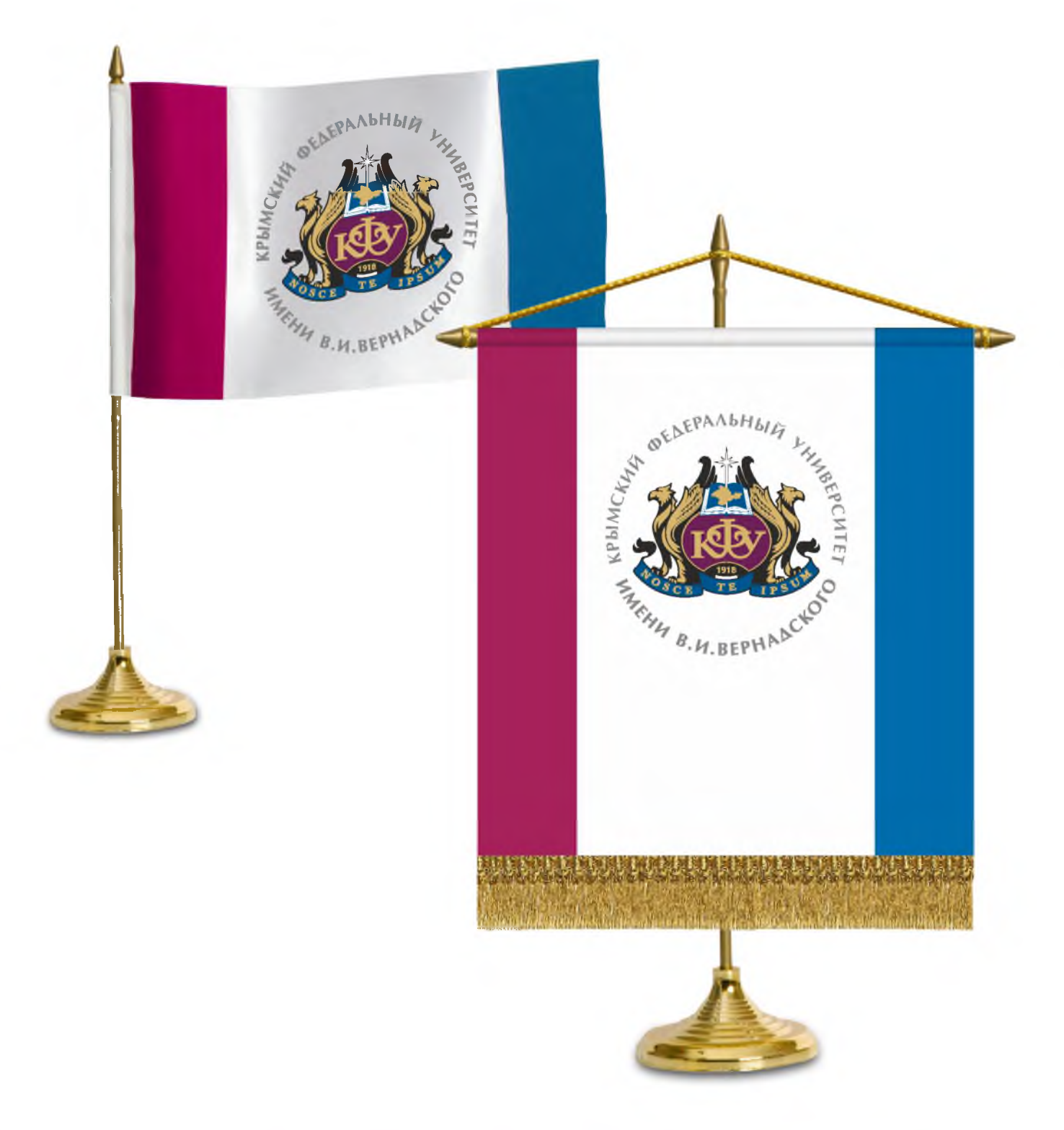

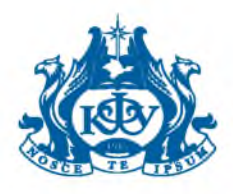

<span id="page-43-0"></span>Зонт

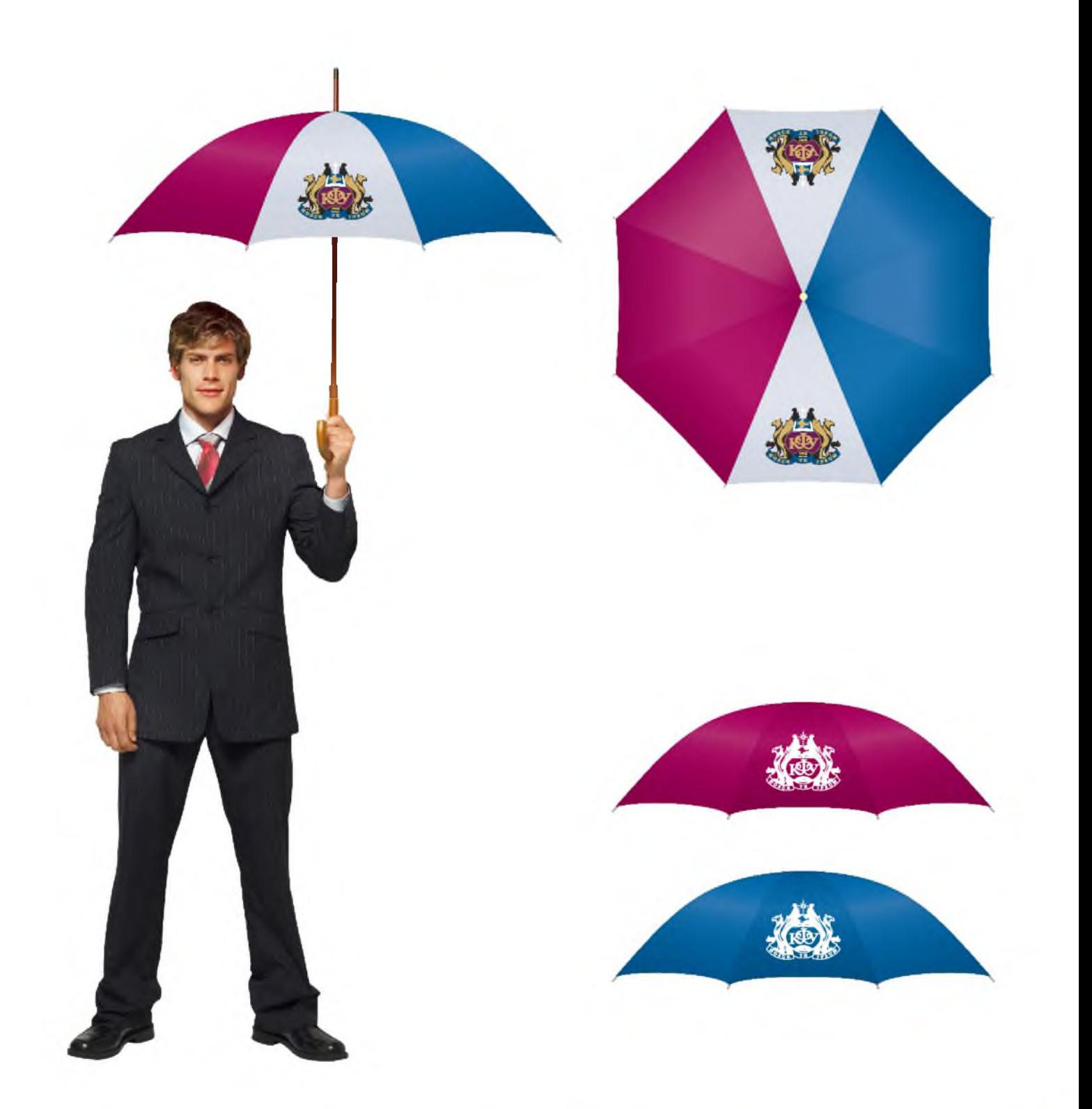

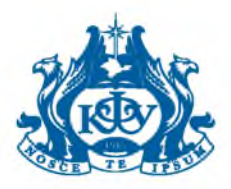

#### Баннер для сайта

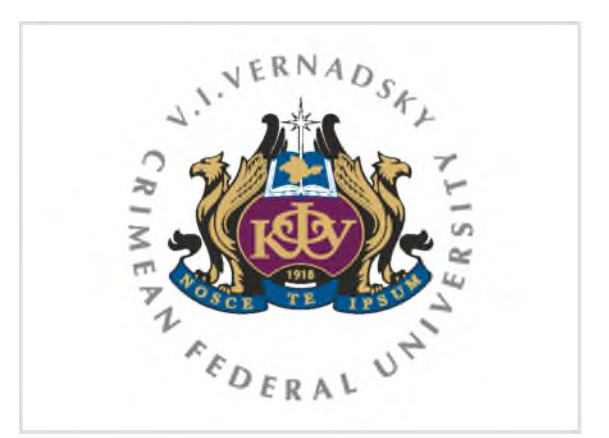

#### У В Крымский федеральный ×

#### ← → C n L www.cfuv.ru

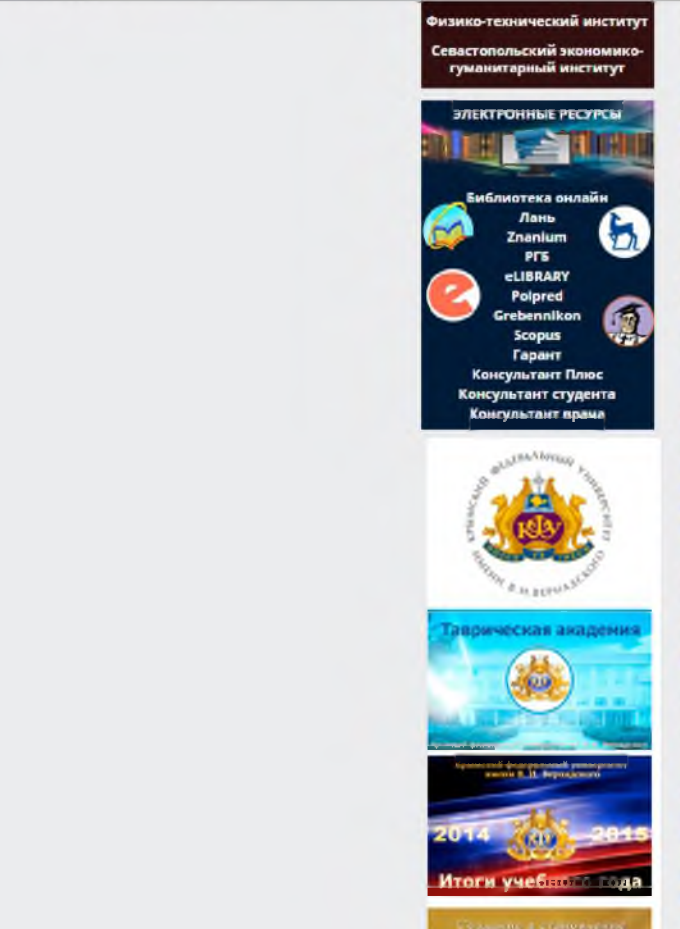

биоресурсов и природопользования<br>(структурное подразделение) Крымского deneo

#### 28 февраля в 11 часов в Таврической академии пройдёт День открытых дверей

Деканы, преподаватели факультетов,<br>члены приёмной комиссии и<br>администрация академии ответат на вопросы касающиеся пост.

#### 11 марта состоится информационный семинав

«Применение профессионального <u>стандарта «Бухгалтер»</u>

-<br>-<br>Учебно-методический центр подгото<br>-<br>ФГАОУ ВО «Крымосий федеральный университет им. В.

#### 15 апреля в Бурятском

<u>Госуларственном университете</u> состоится Международная научнопрактическая конференция Сравнительное правоведение в странах Азиатско-Тихоокеанского региона - VII

#### Горячие линии для сотрудников КФУ

Информируем вас о том, что к соответствии с приказом от 08.05.2015<br>№ 275 в ФІ АОУ ВО «КФУ им. В.И. Вернадокого» для сотр.

События 5-6 февраля состоялся турнир по волейболу

6 февраля прошел турнир по волейболу в игровом зале<br>Академии биоресурсов и природопользования КФУ

#### <u>Академии</u> п

![](_page_44_Picture_21.jpeg)

Сергей Доничс «Задач» Наша - как повысить<br>Об этом шла речь во вр<br>«Совершенствование ме молодежи», который при

CHINOCHT HOYAN, TOCTO

#### 10.02.2016

![](_page_44_Picture_24.jpeg)

0.02.2016

**NDV имени R.И. Верна** ВОЗМОЖНОСТИ СОТВУДНЫ В Крымском федеральн Вернадского в режиме в совещание с Московский

Новые поступления ли новые поступления лит<br>библиатеке экспонирует посвящё...

![](_page_44_Picture_27.jpeg)

Сотрудники КФУ срази В Кримском федеральн оманд преподавател.

![](_page_44_Picture_29.jpeg)

Отчет директора Меди C.M. Геосгиевского КФ) <u>в 2015 году</u><br>Отчет директора Медиц CMTeopnescioro KOVI

![](_page_44_Picture_31.jpeg)

**Жудожественная выста** В очередной раз в рамк<br>педагогической академы университета им. В.И.

![](_page_44_Picture_33.jpeg)

![](_page_45_Picture_0.jpeg)

# Шаблон презентации

ФГАОУ ВО «КРЫМСКИЙ ФЕДЕРАЛЬНЫЙ УНИВЕРСИТЕТ имени В. И. ВЕРНАДСКОГО»

![](_page_45_Picture_3.jpeg)

# **НАЗВАНИЕ** ПРЕЗЕНТАЦИИ

#### ЗАГОЛОВОК СЛАЙДА

![](_page_45_Picture_6.jpeg)

![](_page_45_Picture_7.jpeg)